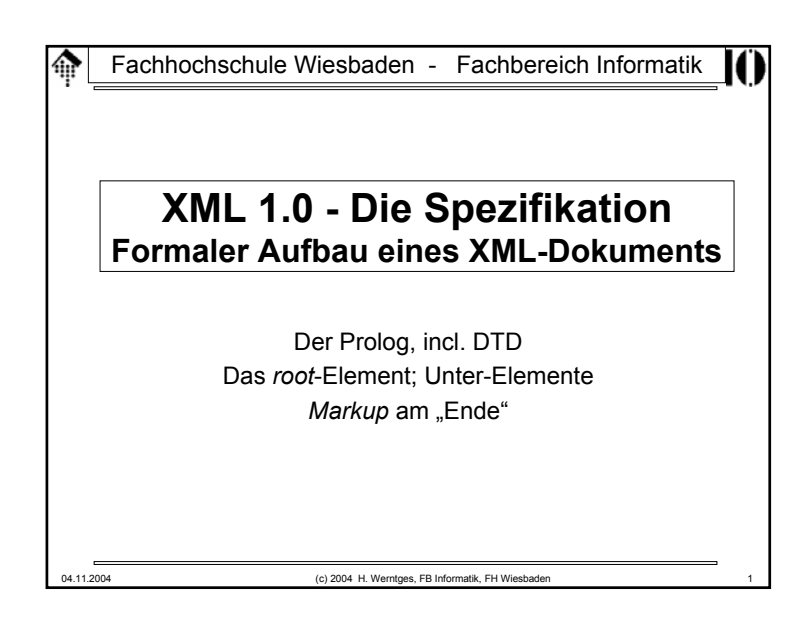

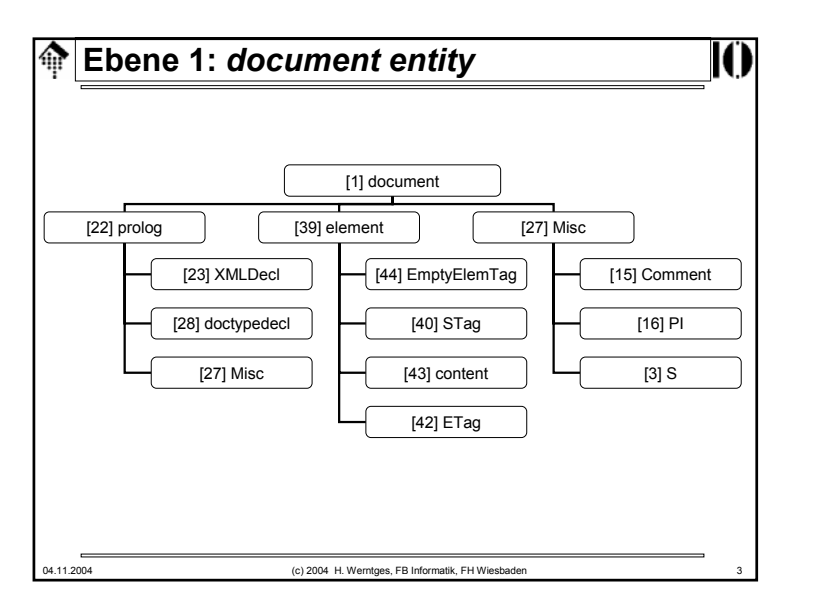

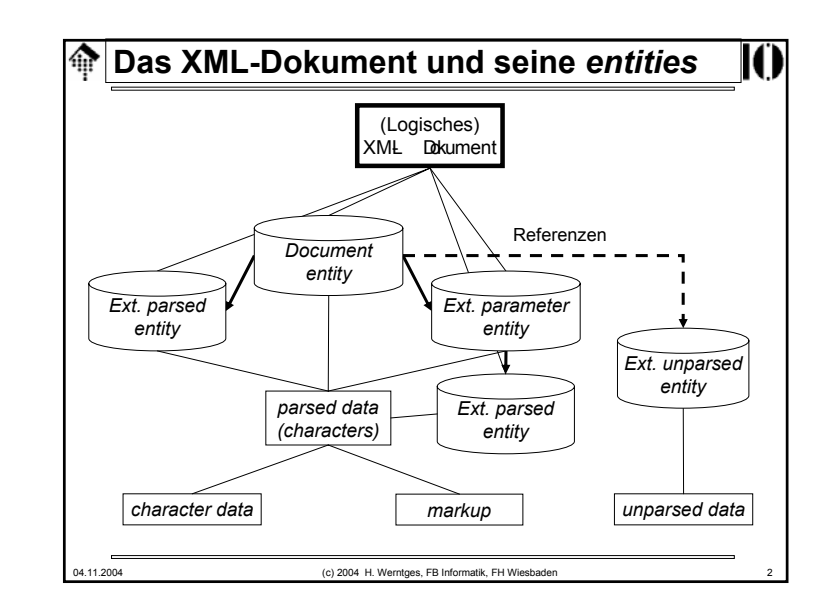

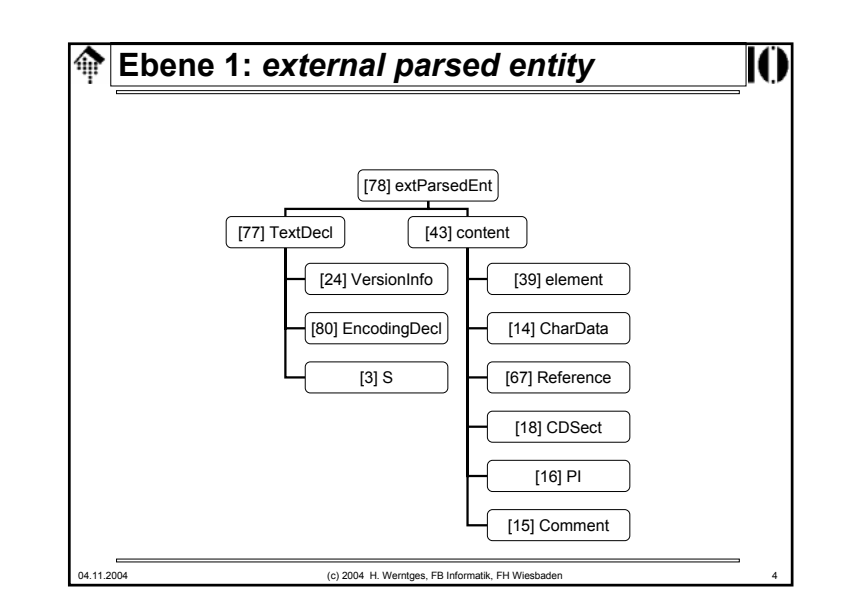

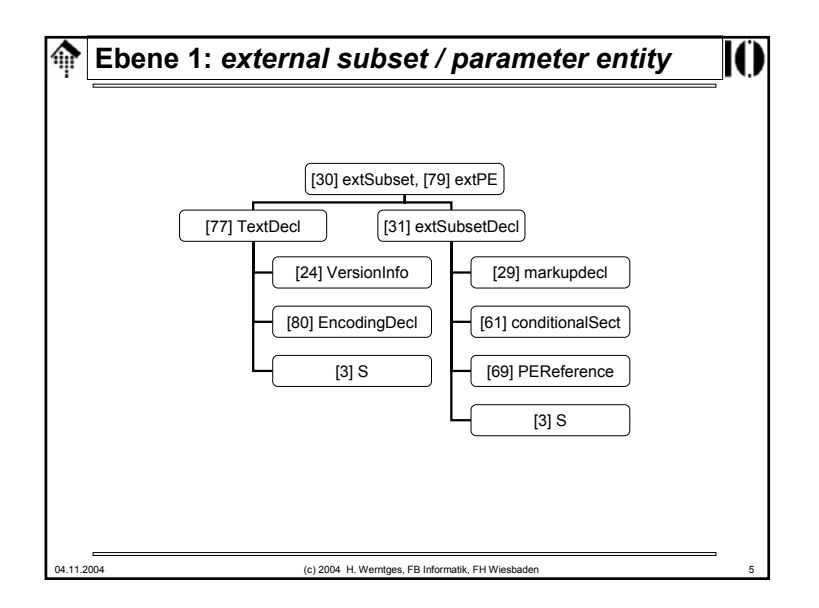

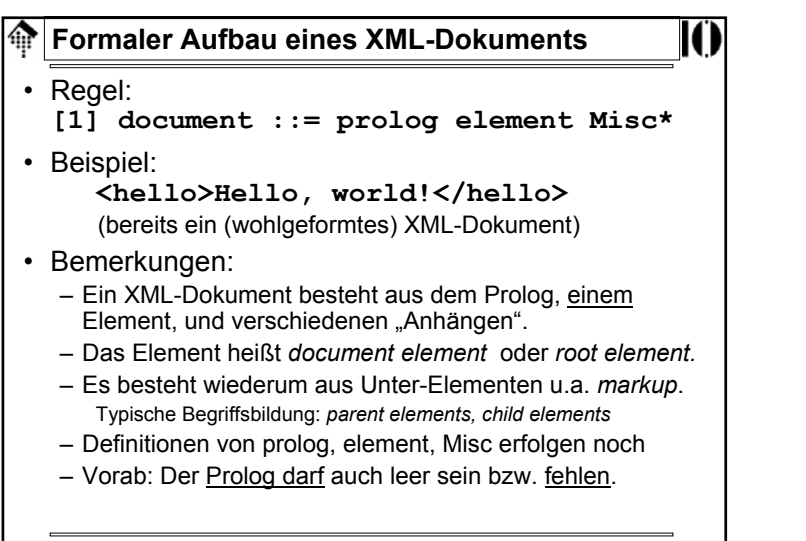

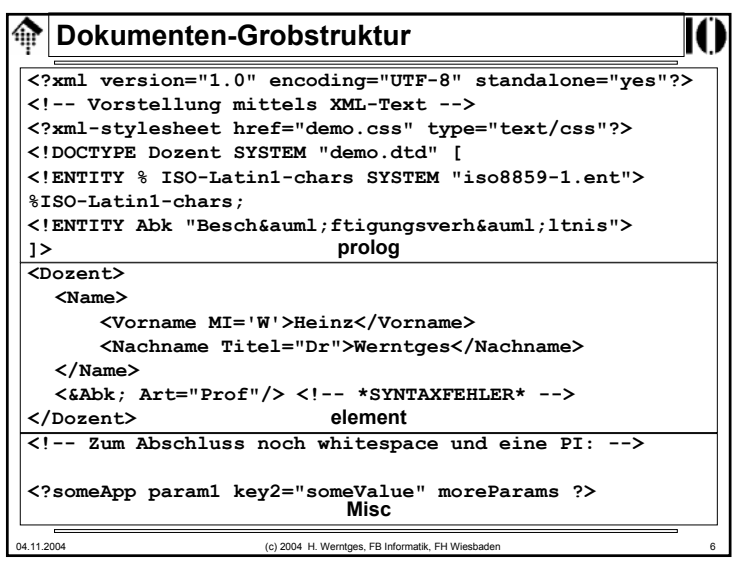

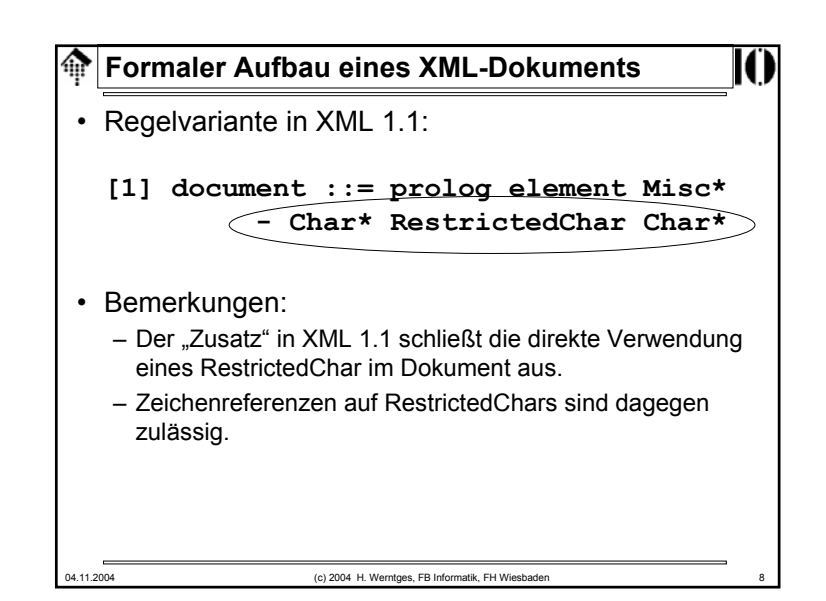

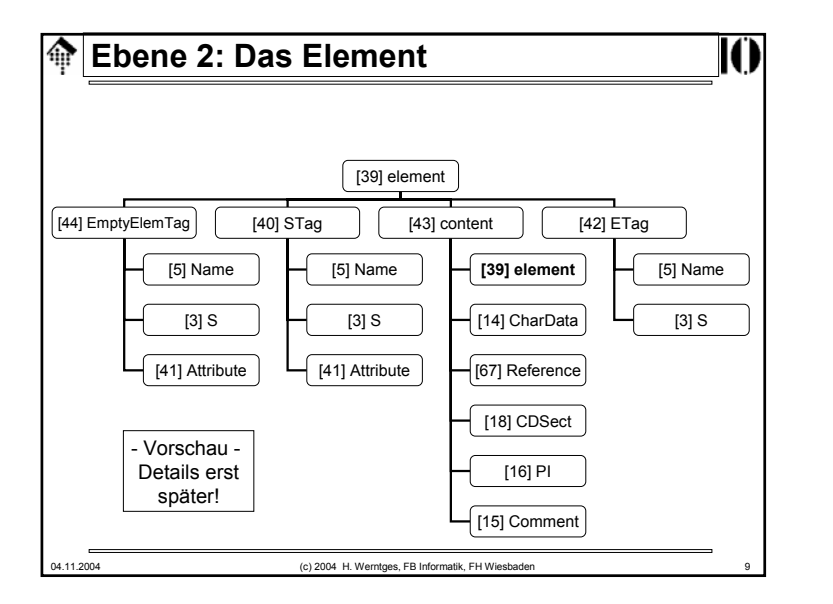

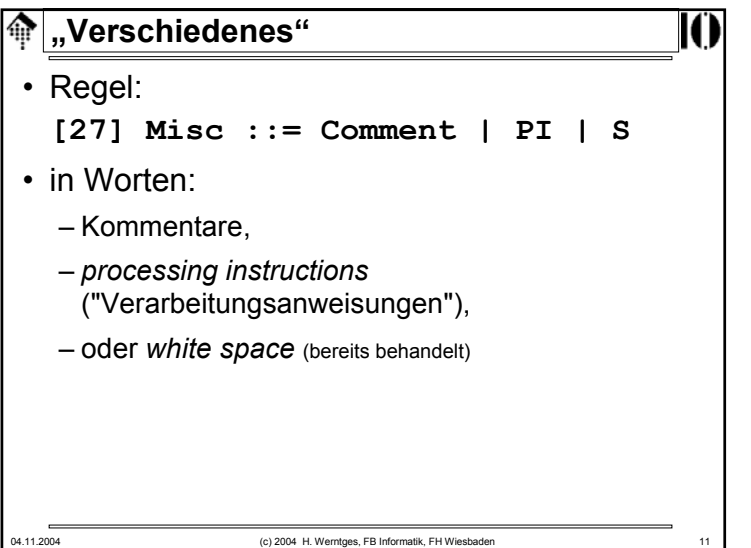

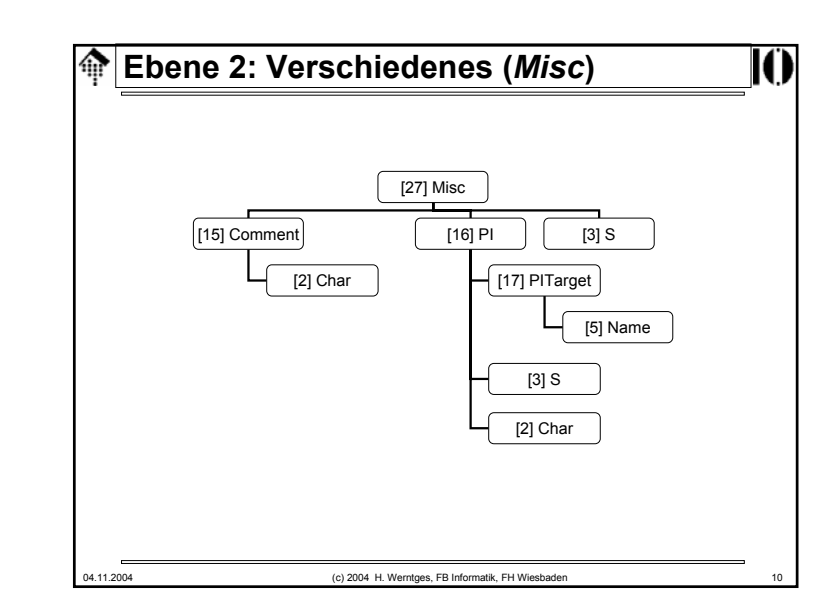

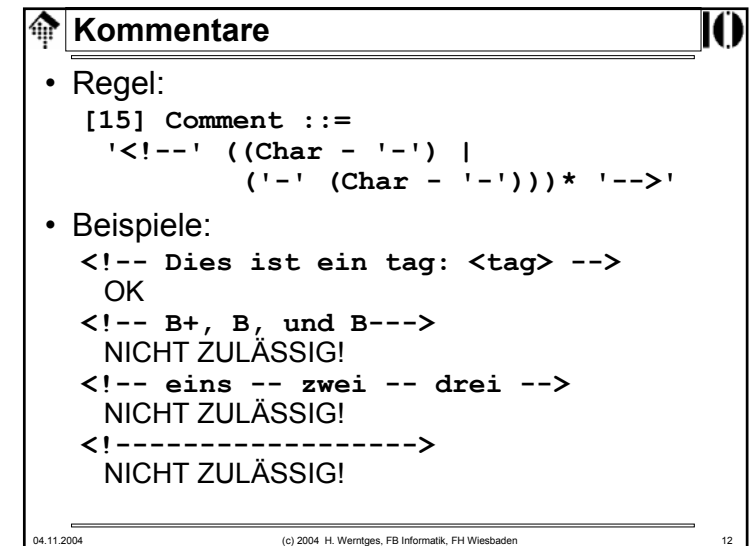

### **Kommentare**

### • Bemerkungen:

- Kommentare sehen ähnlich aus wie in HTML, unterliegen aber strengeren Regeln.
- Sie sind nicht schachtelbar.

04.11.2004 (c) 2004 H. Werntges, FB Informatik, FH Wiesbaden 13

- Sie zählen als *markup* und dürfen außerhalb anderen *markups* erscheinen.
- Innerhalb von Kommentaren wird *markup* überlesen.
- XML Prozessoren dürfen Kommentare an Anwendungen durchreichen - sie müssen dies aber nicht!

# *Processing instructions* **(PI)** • Zweck:– Ein Standard zur Steuerung von Anwendungen. • Regeln: **[16] PI ::= '<?' PITarget (S (Char\* - (Char\* '?>' Char\*)))? '?>' [17] PITarget ::= Name – (('X' | 'x') ('M' | 'm') ('L' | 'l'))** • Beispiel: **<?xml-stylesheet href="http://mydomain.xy/sample.xsl" type="text/xsl"?>**

## **Kommentare**

### • ACHTUNG:

- Innerhalb Kommentarinhalten ist ,--' nicht zulässig!
- Das letzte Zeichen des Kommentarinhalts darf kein ,-' sein!
- Kommentare sollen nicht zur Steuerung von Anwendungen missbraucht werden!

XML stellt für solche Zwecke die PI parat – s.u.

04.11.2004 (c) 2004 H. Werntges, FB Informatik, FH Wiesbaden 14

Es besteht bewusst keine Garantie, dass eine Anwendung die Kommentare auch "durchgereicht" bekommt!

### 04.11.2004 (c) 2004 H. Werntges, FB Informatik, FH Wiesbaden *Processing instructions* **(PI)** • Bemerkungen: – Proprietäre Lösungen z.B. durch Konventionen innerhalb von Kommentaren sollen so vermieden werden. Beispiel Apache, SSI. Dennoch gilt: – PI-Einsatz sollte man auf das Nötigste beschränken! – PIs müssen vom *Parser* an die Anwendung durchgereicht werden. – *Parameter entity references* werden innerhalb von PIs nicht expandiert. – PITarget identifiziert die Anwendung (siehe auch *notations).* – Nicht mit der XML Deklaration verwechseln (keine PI!) – Meist folgt dem *PITarget* eine attribut-artige Liste von *key/value*-Paaren. Im Gegensatz zu Attributen ist die Reihenfolge der PI-Argumente aber wichtig!

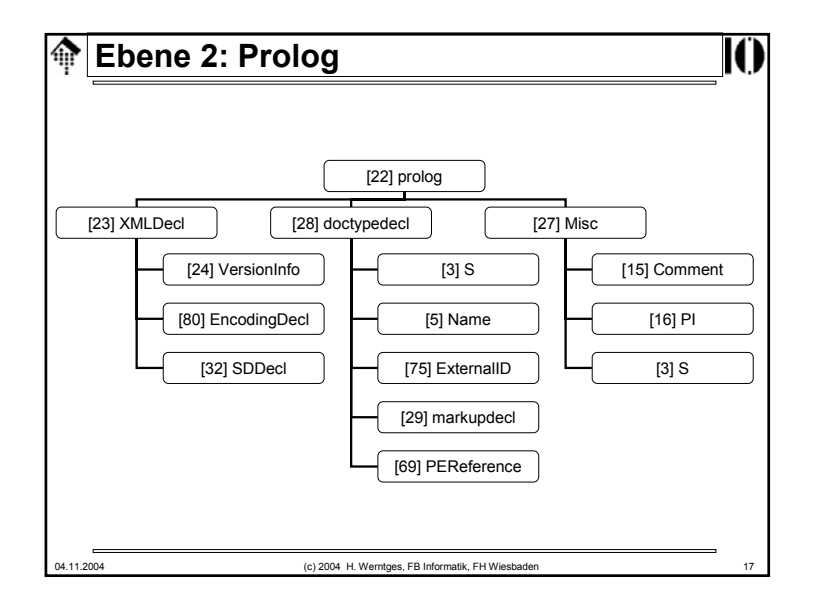

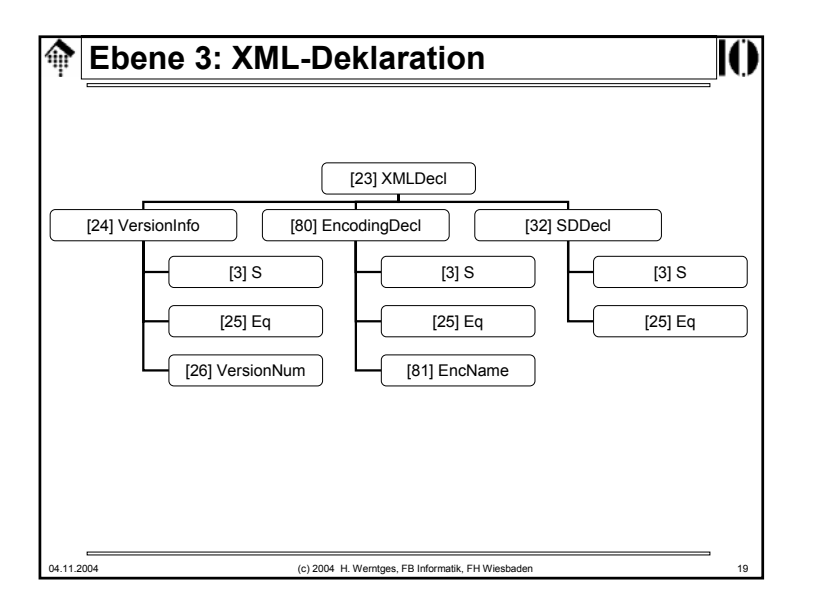

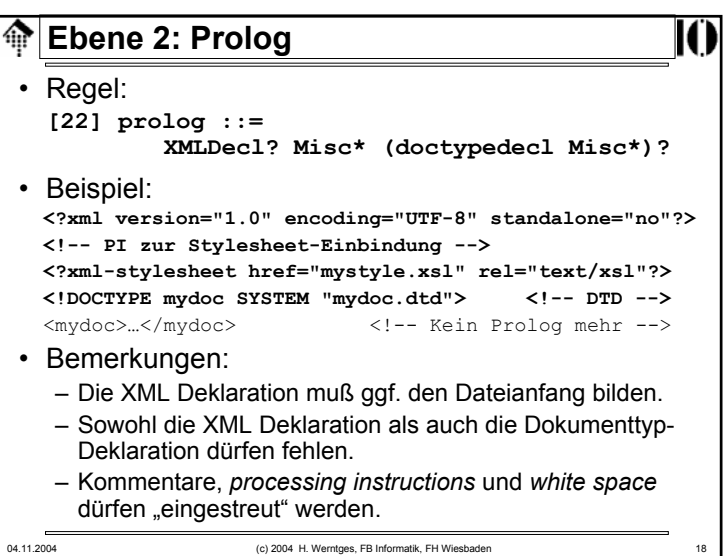

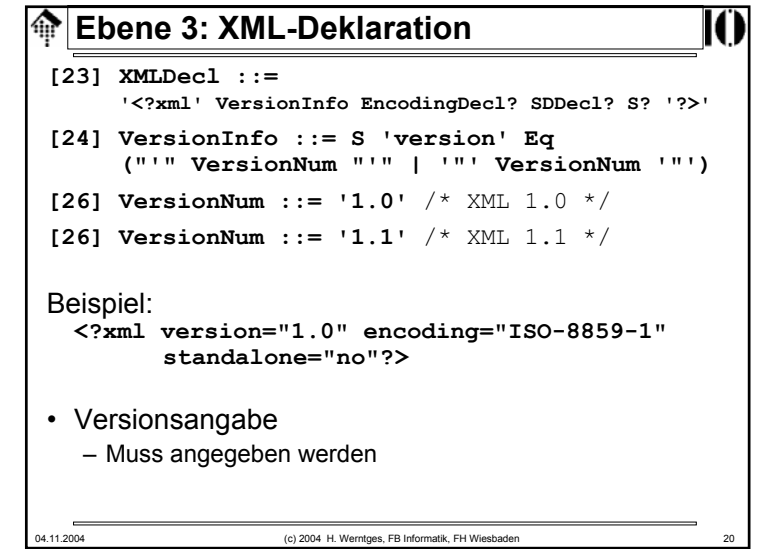

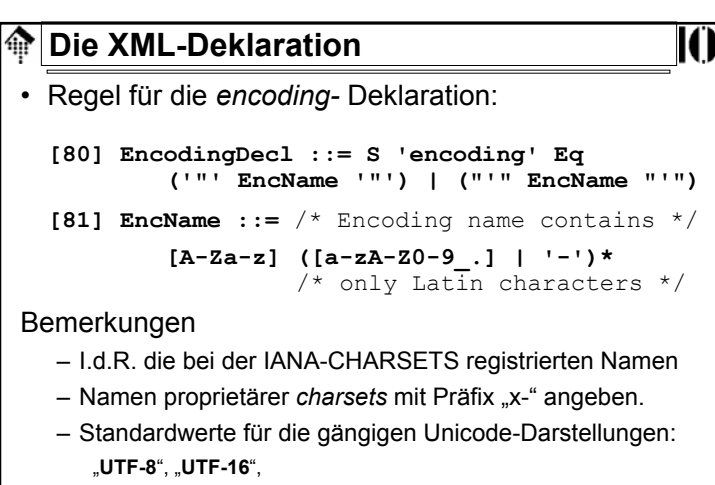

"**ISO-10646-UCS-2**" und "**ISO-10646-UCS-4**"

04.11.2004 (c) 2004 H. Werntges, FB Informatik, FH Wiesbaden 21

**Die XML-Deklaration**• Regel für die *standalone* Dokumentdeklaration:  $[32]$  **SDDecl**  $::=(s)$ 'standalone' Eq **(("'" ('yes' | 'no') "'") | ('"' ('yes' | 'no') '"')) [32] SDDecl ::= #x20+ 'standalone' Eq /\* XML 1.1 \*/ (("'" ('yes' | 'no') "'") | ('"' ('yes' | 'no') '"'))** • Bemerkungen – Zulässige Werte sind nur "*yes*" und "*no*"*, default* ist "*no*" – Der Wert "*yes*" bedeutet, dass das XML-Dokument keine externen *markup*-Deklarationen aufweist, die die vom Parser an die Anwendung geleiteten Informationen betreffen, z.B. Attributdefaults und Entity-Deklarationen. – Externe Attribute mit *default*-Werten würden z.B. "*no*" erfordern.

### 04.11.2004 (c) 2004 H. Werntges, FB Informatik, FH Wiesbaden 22 **Die XML-Deklaration: Encoding** • UTF-8 und UTF-16 muss <u>ieder</u> XML Prozessor unterstützen. • #xFEFF ("*encoding signature*") – leitet eine UTF-16 codierte Datei ein. Dieses Zeichen ("*non-breakable zero-length space*", "*byte order mark*") zählt dann weder zum *markup* noch zu den *char data*, sondern steuert die Erkennung der Codierung (UTF-16) sowie die der Byte-Reihenfolge (*little-endian vs. big-endian processors*). • XML-Prozessoren sollen die *encoding*-Werte unabhängig von Klein-/Großschrift erkennen.• Weitere gängige *encoding*-Werte: – **ISO-8859-***<sup>n</sup> (n=1, 2, …, 9; 15)* – **ISO-2022-JP**, **Shift-JIS**, **EUC-JP** – **Windows-1252** (ISO-8859-1 Obermenge), **Windows-125n** (n=0, …, 8) • Hintergrundinformationen zu Zeichensätzen zu finden unter: – http://www.unicode.org, http://czyborra.com (Ersatz: vgl. Vorübung)

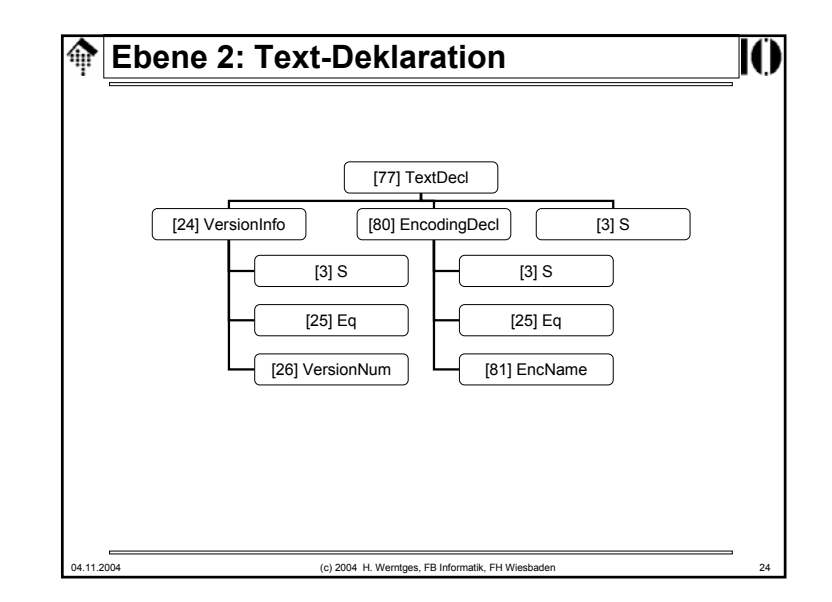

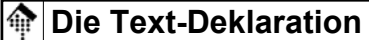

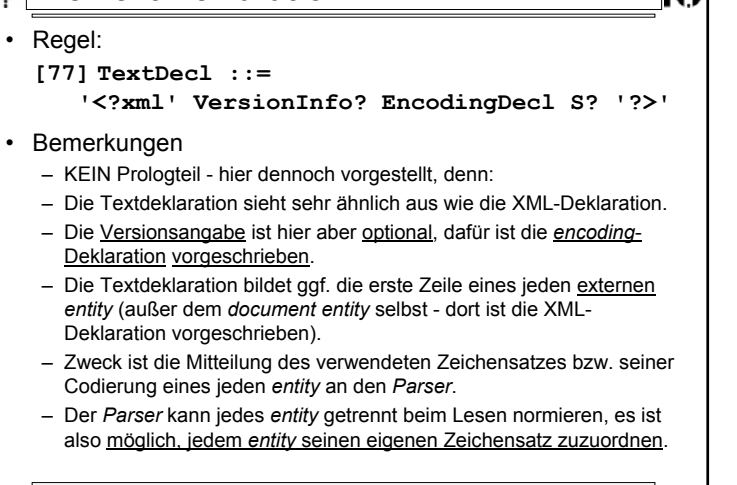

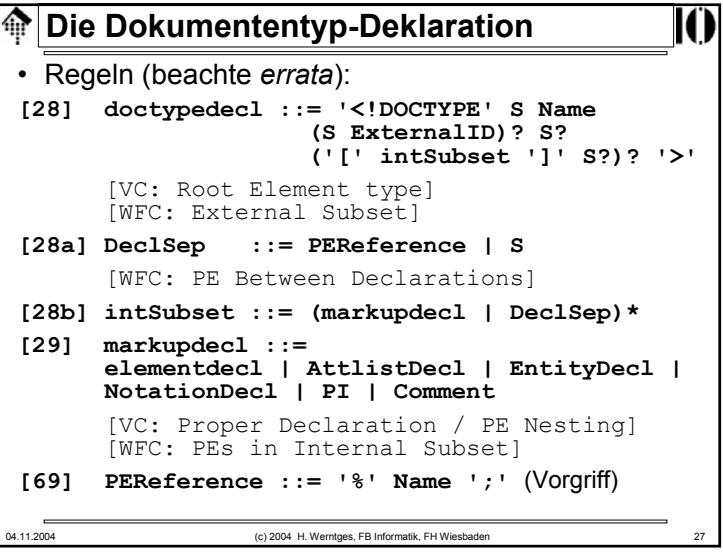

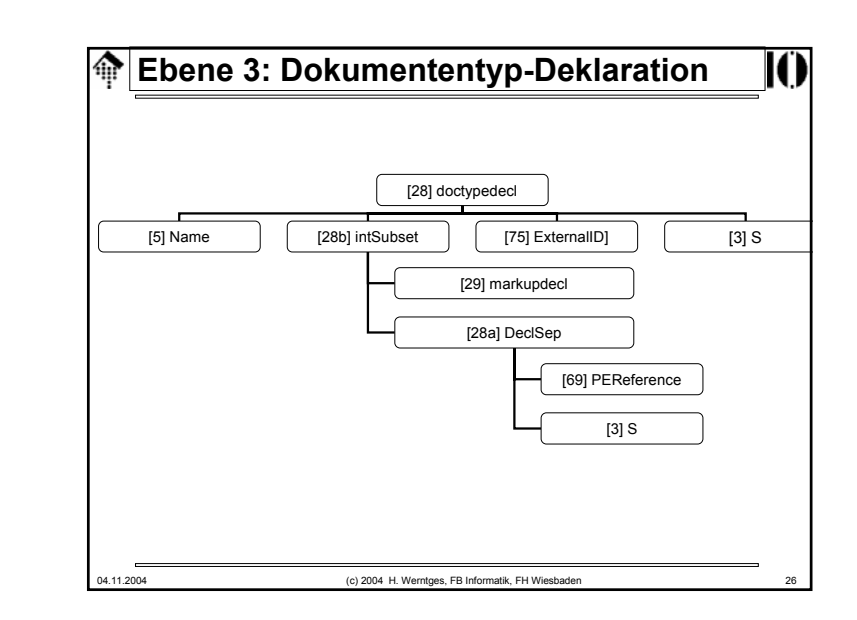

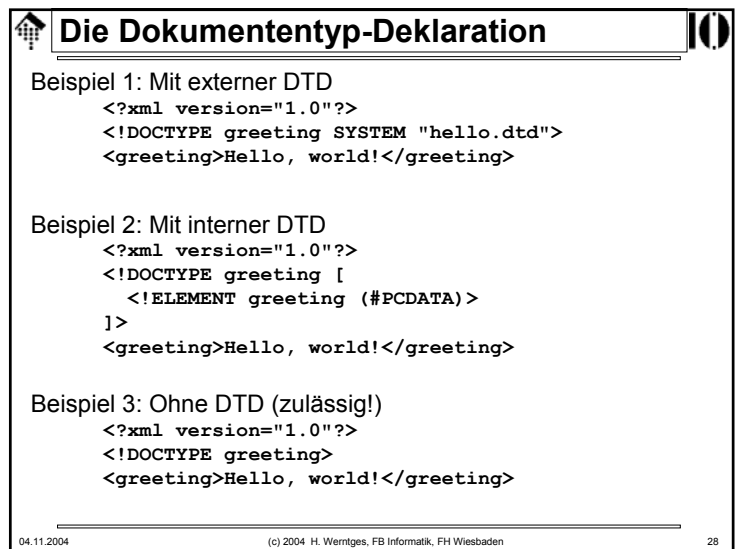

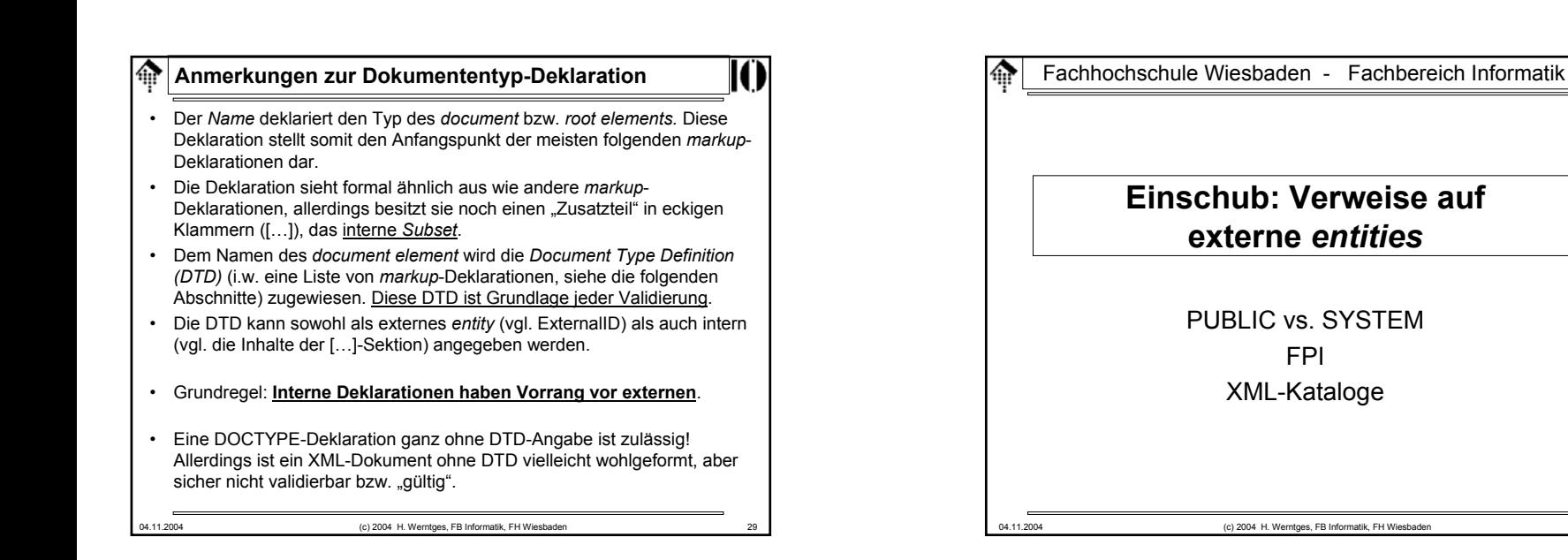

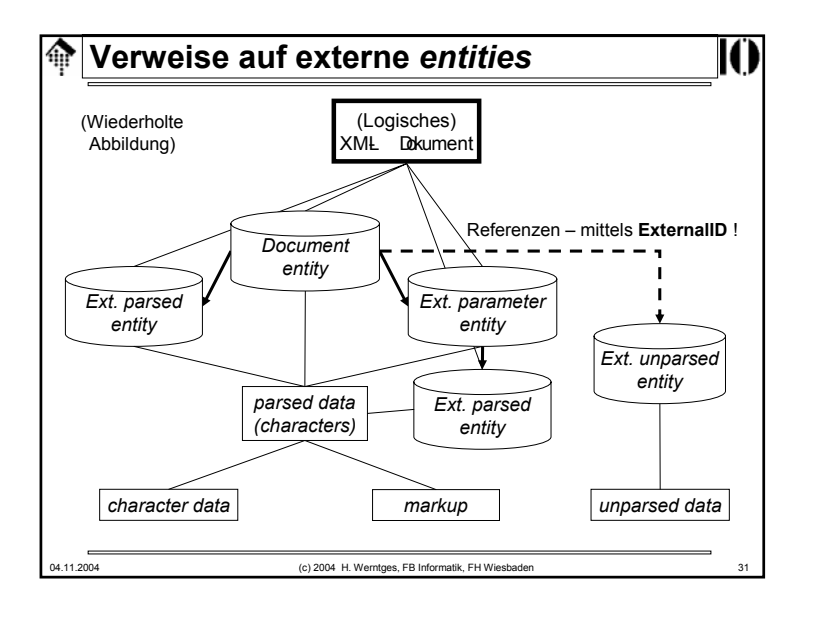

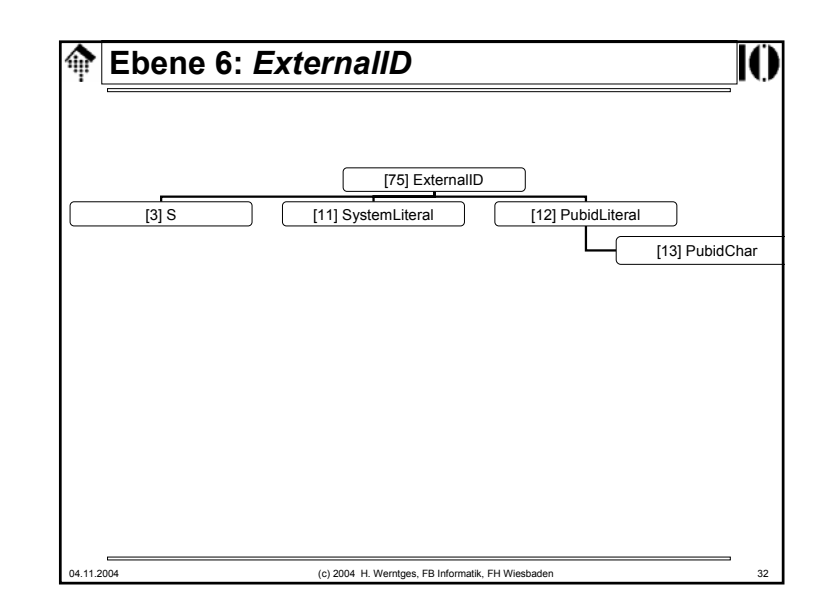

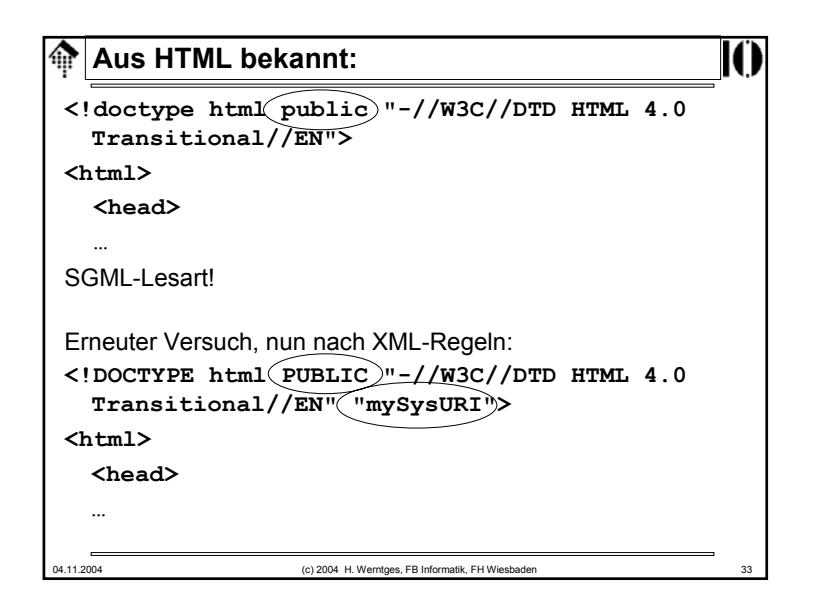

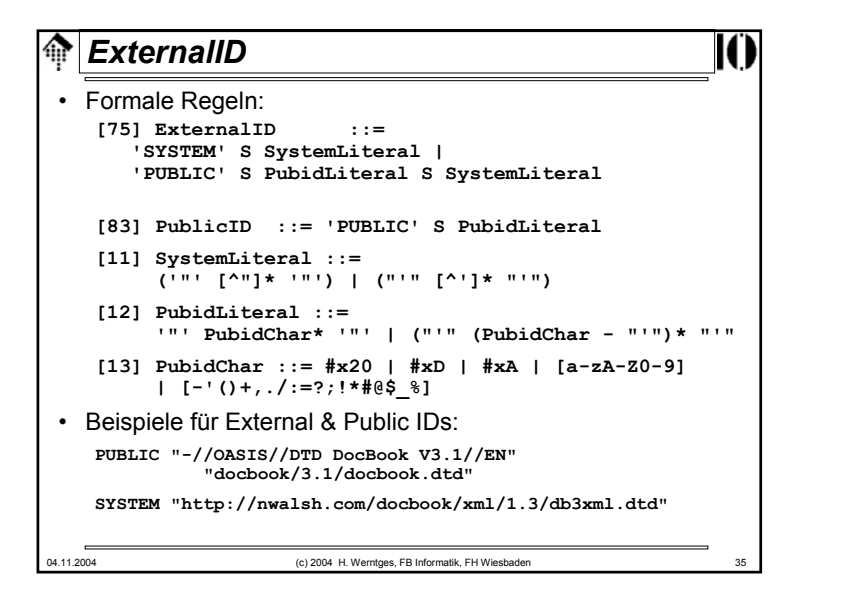

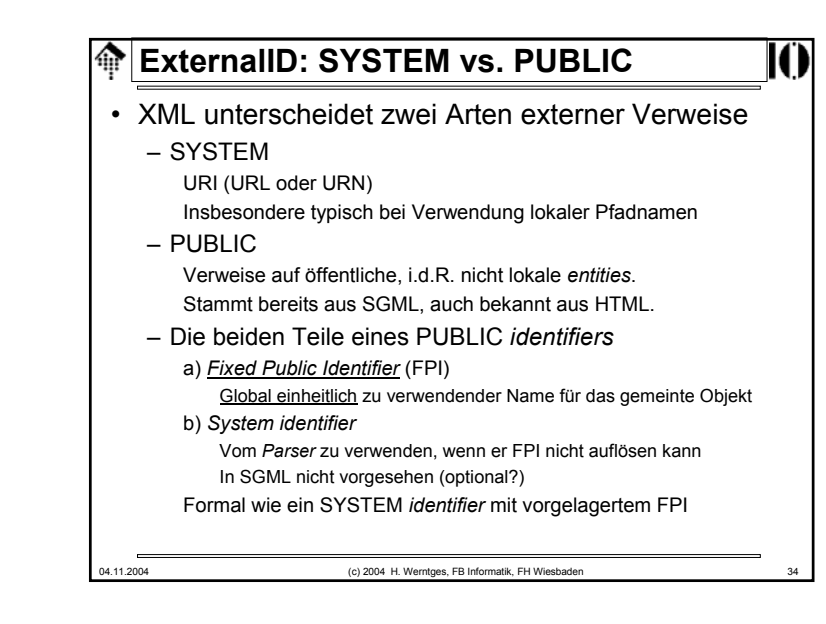

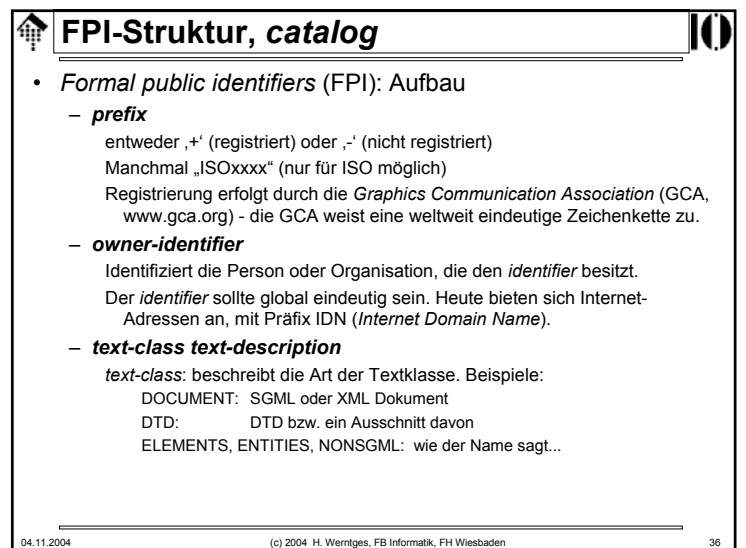

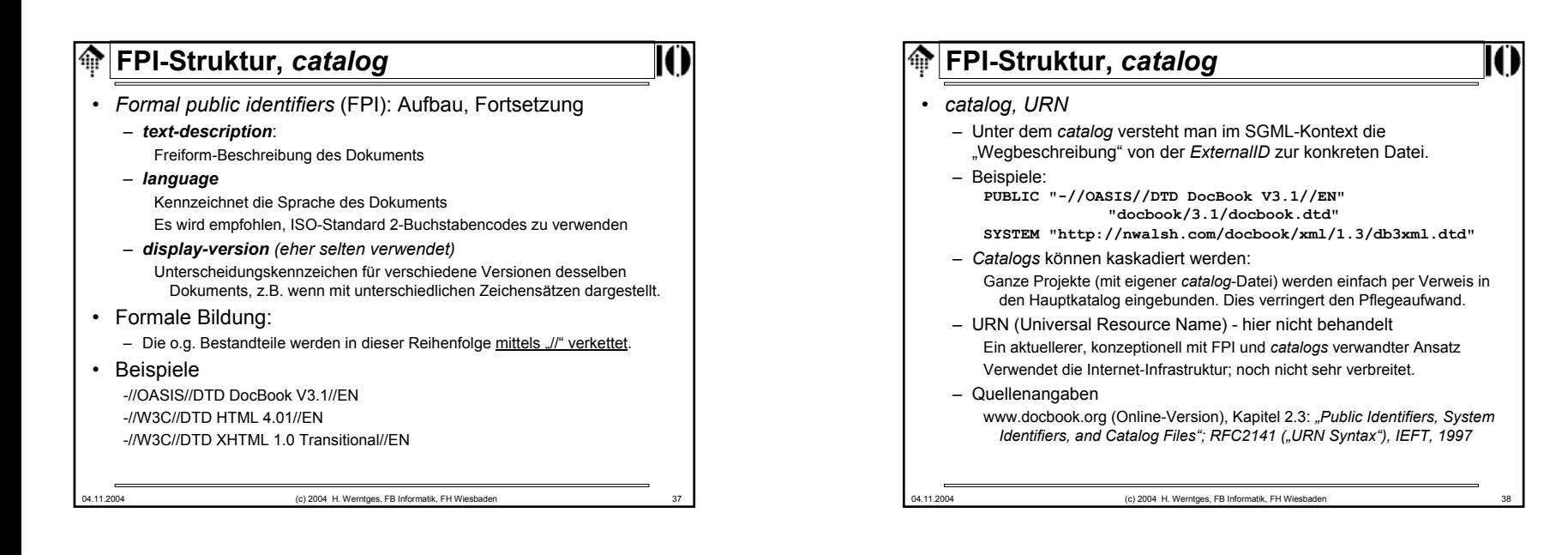

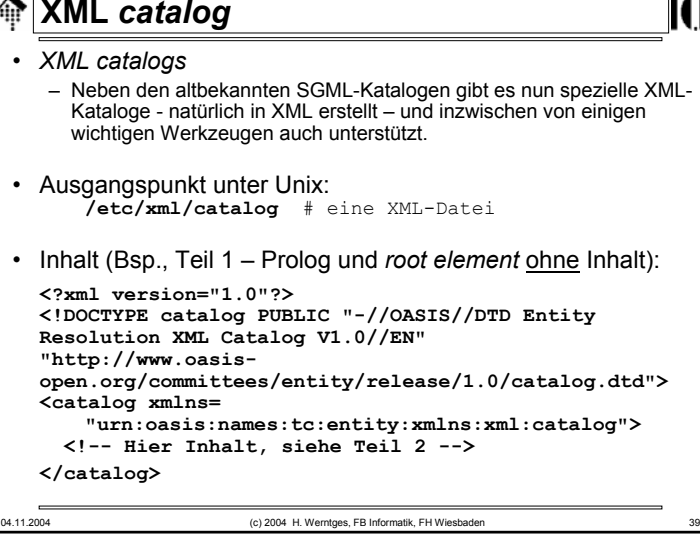

#### 04.11.2004 (c) 2004 H. Werntges, FB Informatik, FH Wiesbaden **XML** *catalog* • Inhalt (Teil 2, Unter-Elemente von "catalog"): <delegatePublic publicIdStartString="-//OASIS//ELEMENTS DocBook" catalog="file:///usr/share/sgml/docbook/xml/dtd/4.2/catalog.xml"/> <delegatePublic publicIdStartString="-//OASIS//ENTITIES DocBook" catalog="file:///usr/share/sgml/docbook/xml/dtd/4.2/catalog.xml"/> <delegatePublic publicIdStartString="-//OASIS//DTD DocBook XML" catalog="file:///usr/share/sgml/docbook/xml/dtd/4.2/catalog.xml"/> <delegateSystem systemIdStartString="http://www.oasisopen.org/docbook/" catalog="file:///usr/share/sgml/docbook/xml/dtd/4.2/catalog.xml"/> <delegateURI uriStartString="http://www.oasis-open.org/docbook/" catalog="file:///usr/share/sgml/docbook/xml/dtd/4.2/catalog.xml"/> <delegatePublic publicIdStartString="ISO 8879:1986//ENTITIES" catalog="file:///usr/share/sgml/entities/xml-iso-entities-8879.1986/catalog.xml"/> <delegatePublic publicIdStartString="-//Norman Walsh//DTD Website" catalog="file:///usr/share/sgml/docbook/custom/website/2.4.1/catalog.xml" /><rewriteURIuriStartString="http://docbook.sourceforge.net/release/xsl/current/" rewritePrefix="/usr/share/sgml/docbook/stylesheet/xsl/nwalsh/"/>

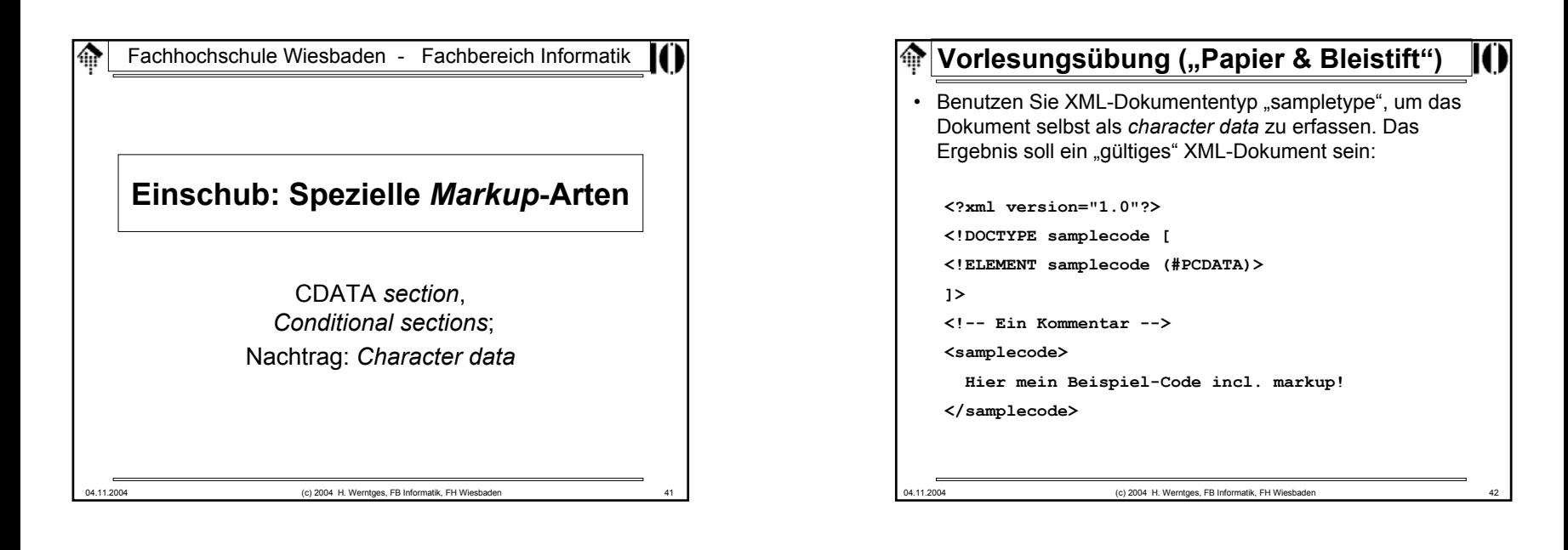

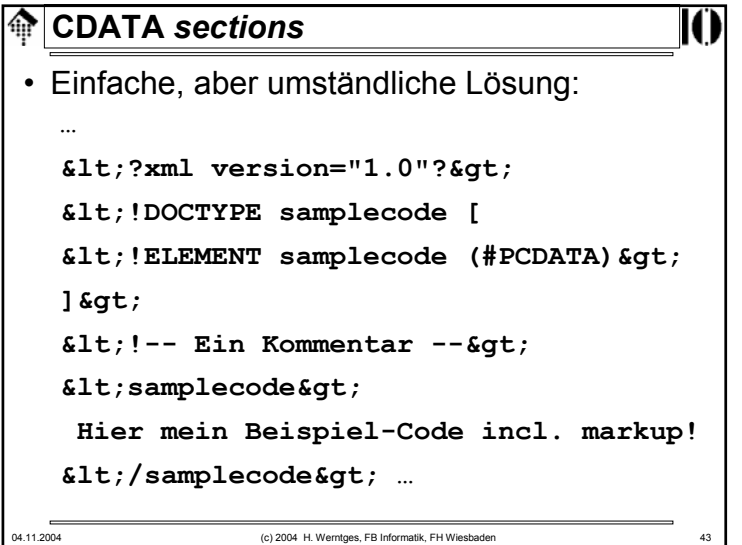

# 04.11.2004 (c) 2004 H. Werntges, FB Informatik, FH Wiesbaden **CDATA** *sections*• **Elegante Lösung**: Per CDATA *section !* **… <![CDATA[ <?xml version="1.0"?><!DOCTYPE samplecode [ <!ELEMENT samplecode (#PCDATA)> ]> <!-- Ein Kommentar --><samplecode> Hier mein Beispiel-Code incl. markup! </samplecode> ]]> …**

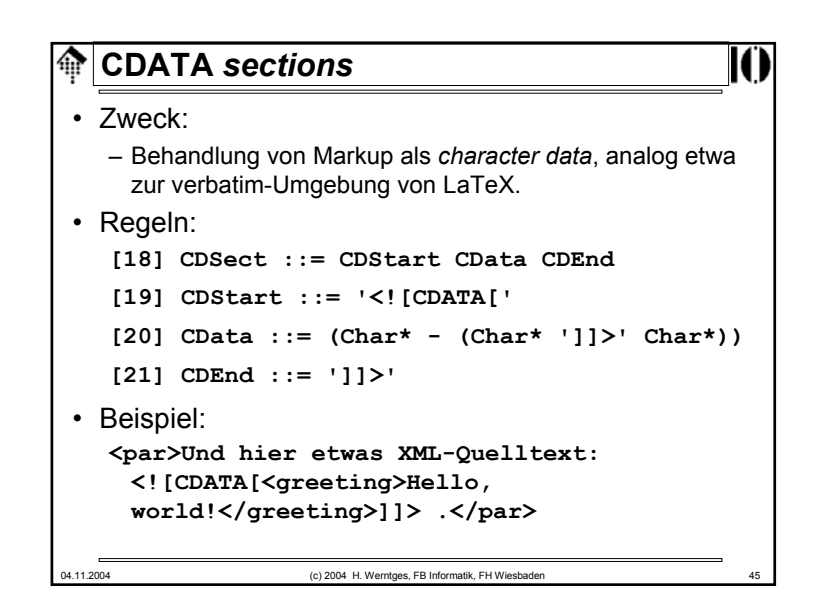

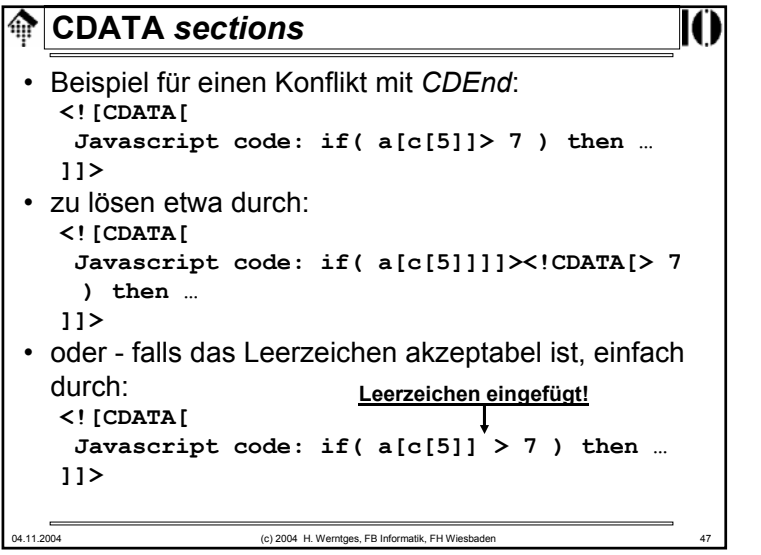

#### **CDATA** *sections*ങ

#### • Bemerkungen:

- CDATA = Character data
- Ein reservierter Textbereich, den der Parser nicht interpretiert.
- *Entities* und anderer *markup* werden innerhalb einer CDATA *section* nicht interpretiert - < würde nicht nach < übersetzt!
- Praktisch z.B. wenn XML Quellcode selbst zur Anzeige als Text gebracht werden soll, da man das *escaping* der zahlreichen *Markup*-Zeichen vermeidet.
- Fazit: 3 Methoden zur Darstellung reservierter Zeichen:
	- Zeichenreferenz,
	- Entity-Referenz,
	- CDATA *section*

```
04.11.2004 (c) 2004 H. Werntges, FB Informatik, FH Wiesbaden 46
```

```
Conditional sectionsങ
• Beispiel:
<!ENTITY % draft 'INCLUDE' > <!-- Parameter entity: -->
<!ENTITY % final 'IGNORE' > <!-- typisch in docdecl. -->
<![ %draft; [ <!-- Wird hier zu INCLUDE expandiert -->
<!ELEMENT book (comments*, title, body, supplements?)>
]]>
<![ %final; [ <!-- Wird hier zu IGNORE expandiert -->
<!ELEMENT book (title, body, supplements?)>
]]>
• Bemerkungen
    – Je nach Definition von "draft" bzw. "final" (an einer zentralen Stelle)
     lassen sich so verschiedene Definitionen von "book" in angepassten
     Varianten vorhalten - in derselben DTD.– Besonders in größeren / komplexen DTDs zu finden.
    – Vorsicht: Im Unterschied zu CDATA dürfen INCLUDE und IGNORE 
     von white space umgeben sein.04.11.2004 (c) 2004 H. Werntges, FB Informatik, FH Wiesbaden
```
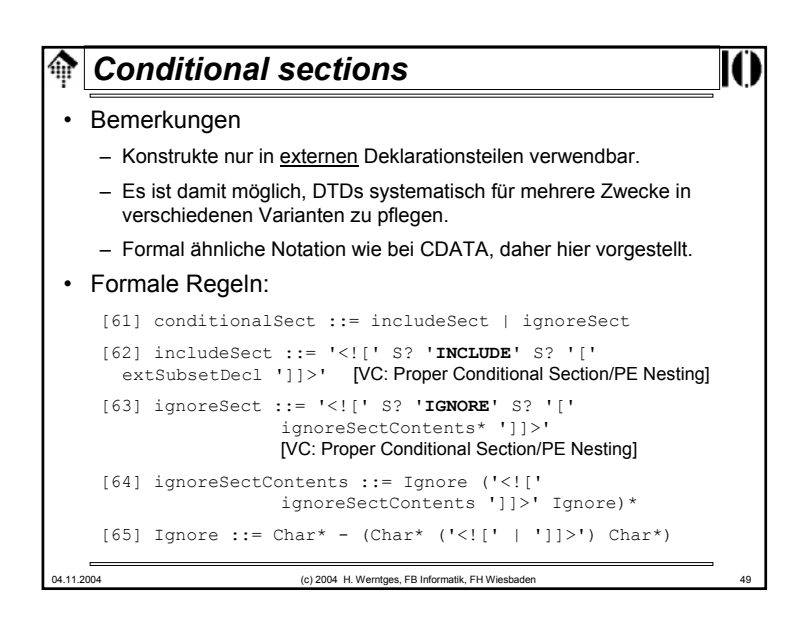

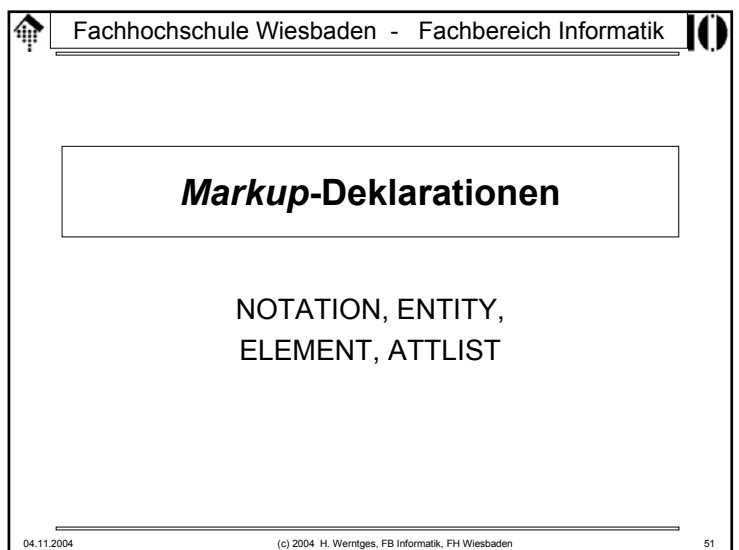

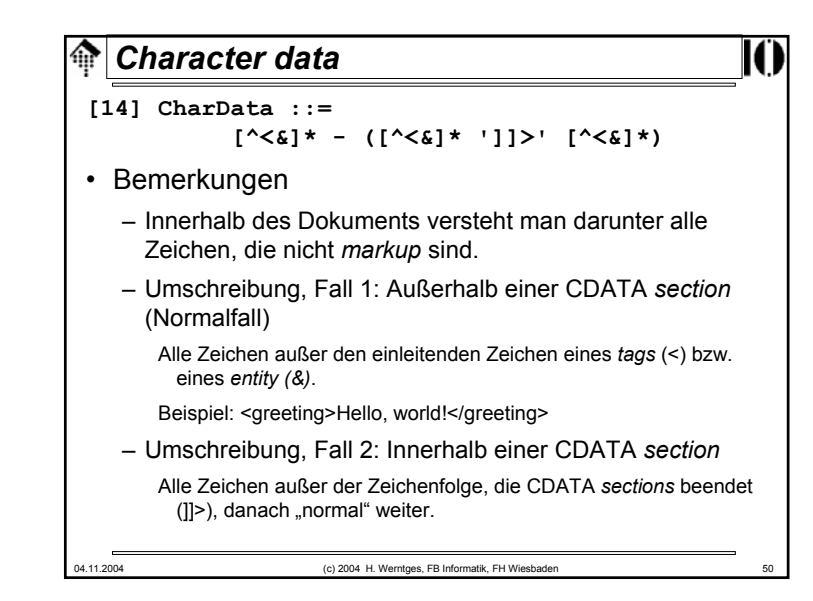

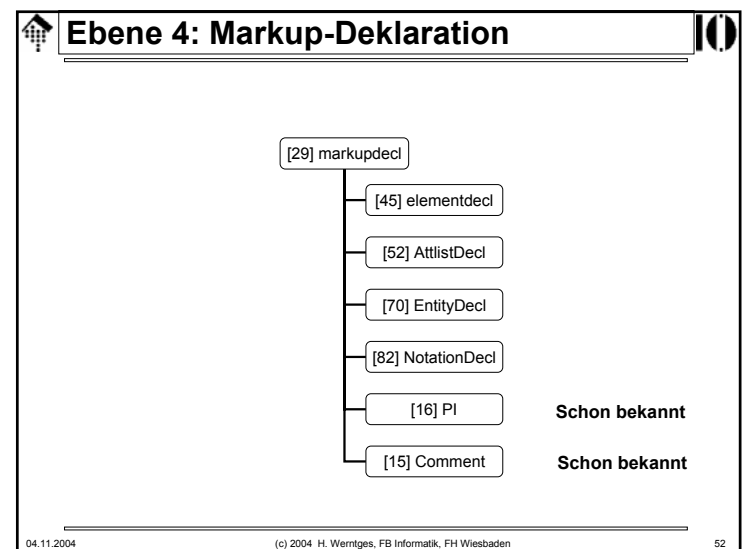

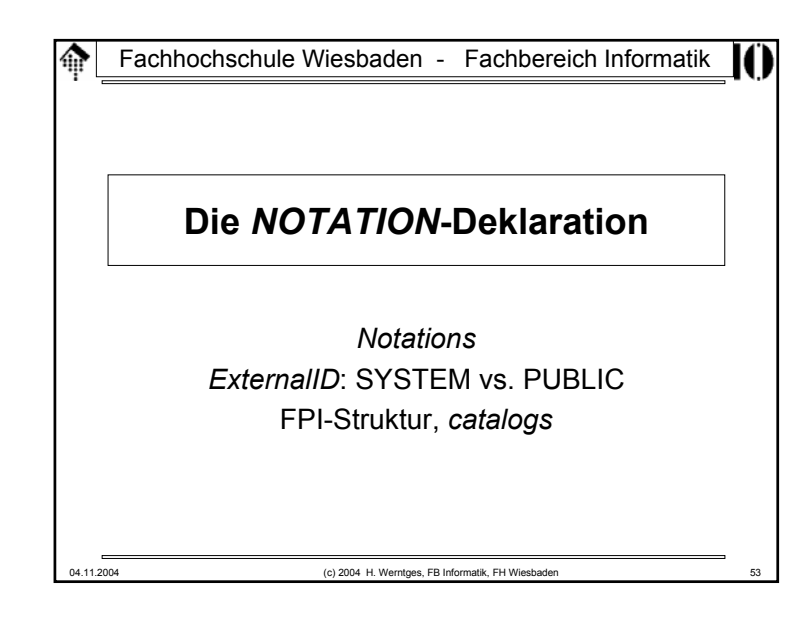

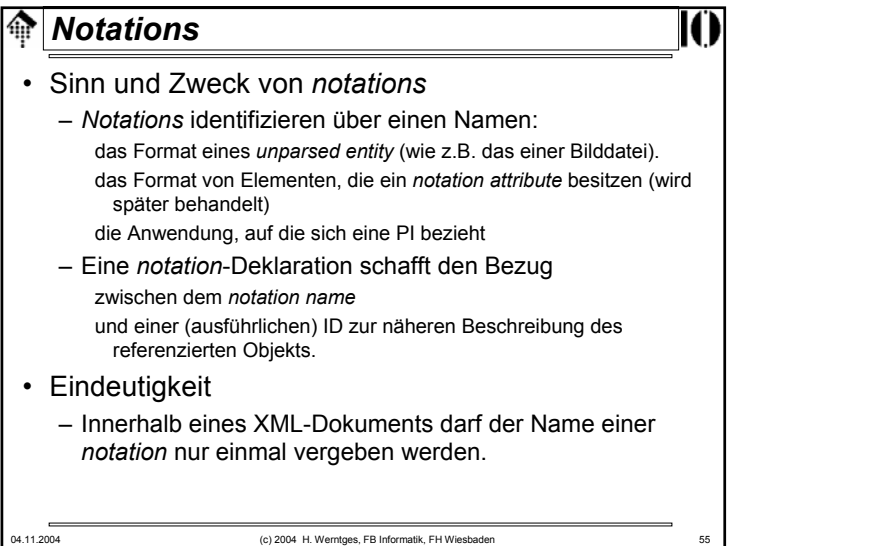

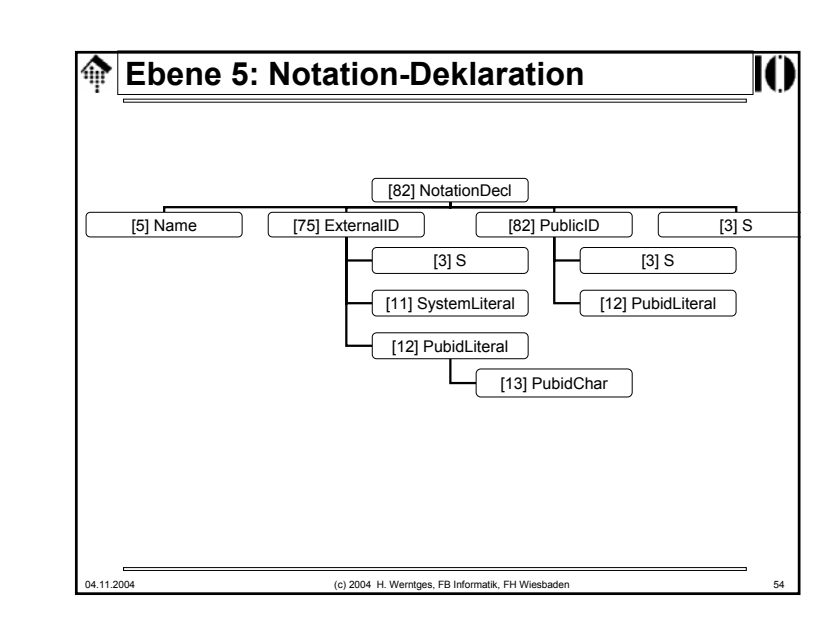

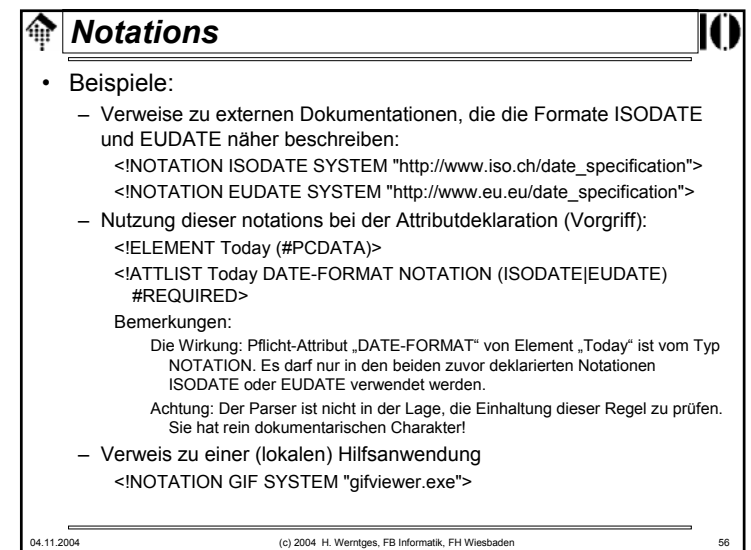

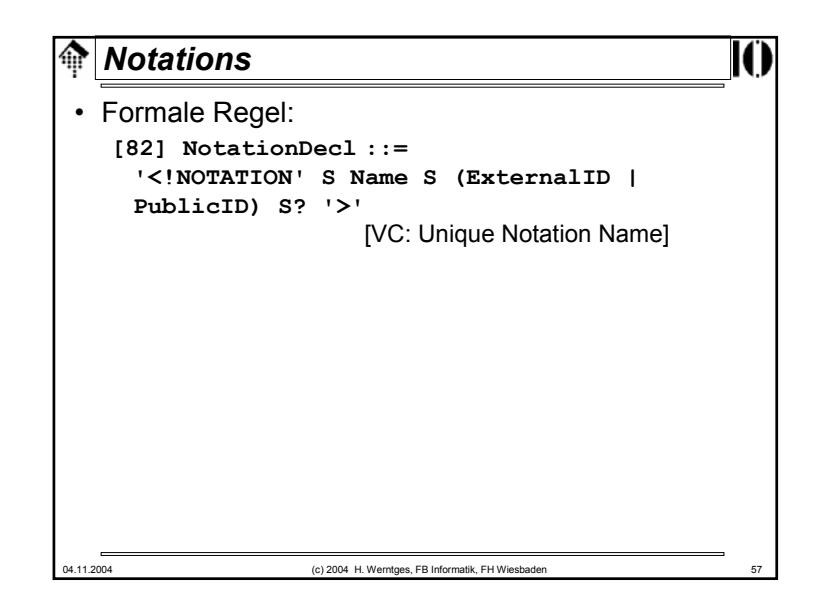

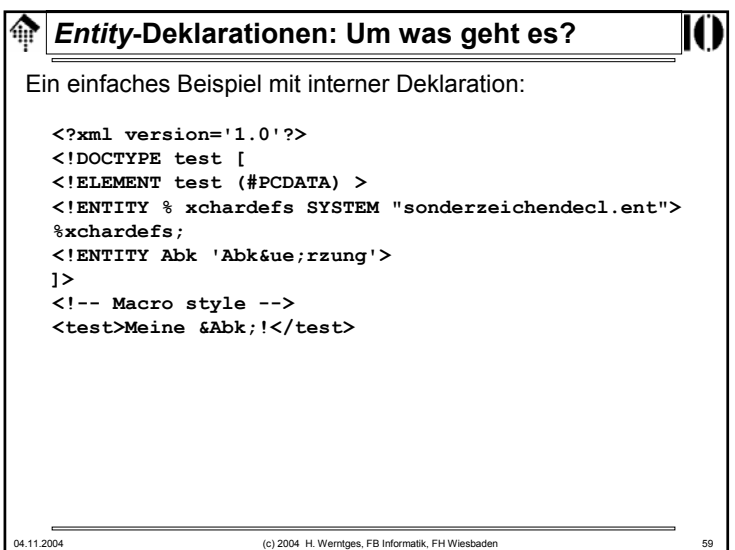

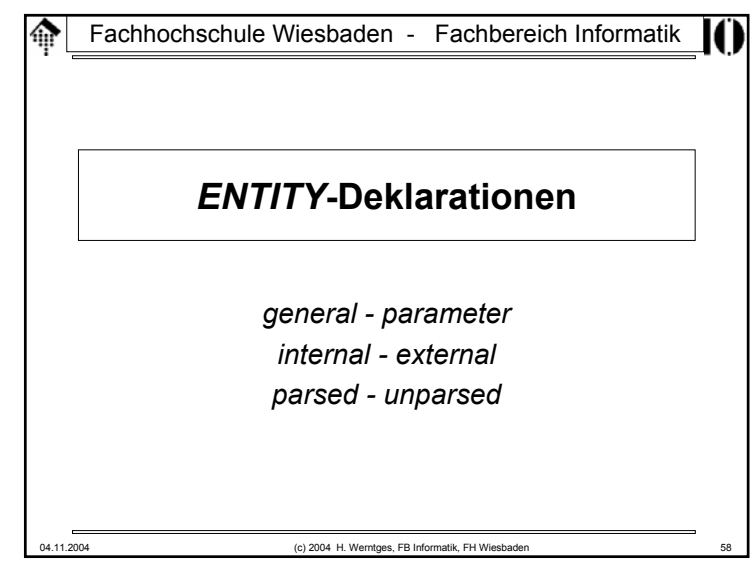

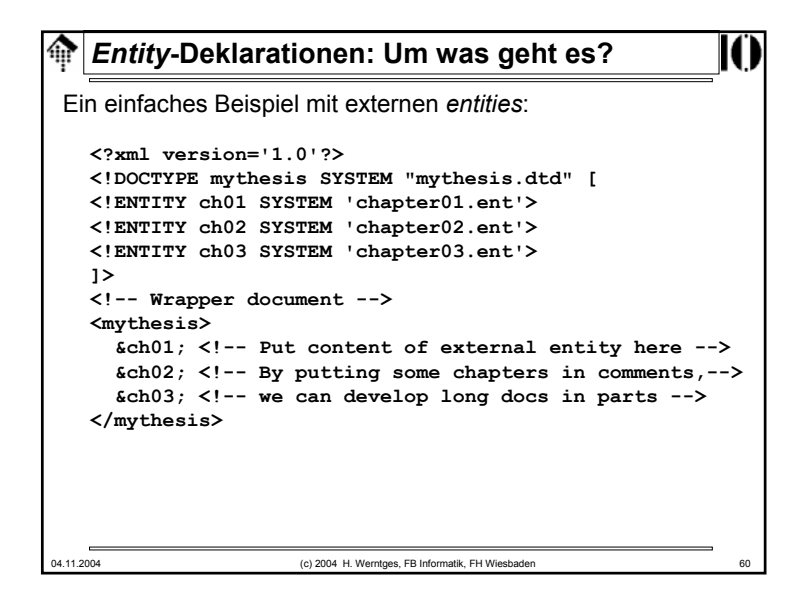

# 04.11.2004 (c) 2004 H. Werntges, FB Informatik, FH Wiesbaden 61 *Entity***-Klassifizierung** • XML kennt 5 verschiedene *entity*-Arten. Diese lassen sich durch 3 Begriffspaare abgrenzen. • Von den dadurch "aufgespannten"  $2<sup>3</sup>=8$  Tripletts sind 3 nicht sinnvoll, so dass also 5 *entity*-Arten resultieren.• Die *external parsed entities* werden hier in zwei Unterarten unterschieden: SYSTEM und PUBLIC. parsed unparsed ENTITY general parameter (nur *general*) internal (ja) (ja) (ja) (ex. nicht!) SYSTEM SYSTEM SYSTEM NDATA external PUBLIC PUBLIC PUBLIC NDATA

# **ENTITY-Deklarationen**Formale Regeln: **[70] EntityDecl ::= GEDecl | PEDecl [71] GEDecl ::= '<!ENTITY' S Name S EntityDef S? '>' [72] PEDecl ::= '<!ENTITY' S '%' S Name S PEDef S? '>'[73] EntityDef ::= EntityValue | (ExternalID NDataDecl?) [74] PEDef ::= EntityValue | ExternalID [76] NDataDecl ::= S 'NDATA' S Name** [VC: Notation Declared]

# **Die 3** *Entity***-Begriffspaare**

#### • *general / parameter*

- *General entities* kennen wir z.B. vom Umgang mit Sonderzeichen. Sie können fast überall im Dokument auftauchen - daher "general" - und werden I.d.R. vom Autor des <u>Dokuments</u> vergeben.
- *Parameter entities* sind reserviert für Zwecke innerhalb der DTD. Sie werden von *general entities* unterschieden, da sie von DTD-Autoren vergeben werden. Durch den separaten Namensraum besteht keine Kollisionsgefahr mit den Arbeiten der Dokument-Autoren.
- *internal / external*
	- *Internal entities* werden innerhalb des *document entity* deklariert.
	- *External entities* werden über URL u.ä. referenziert und müssen vom *Parser* erst einmal geholt und separat gelesen werden - was nicht validierende *Parser* nicht immer unterstützen!

#### • *parsed / unparsed*

- *Parsed entities* enthalten XML-Daten,
- auf *unparsed entities* wird nur verwiesen, i.d.R. per *notation*.

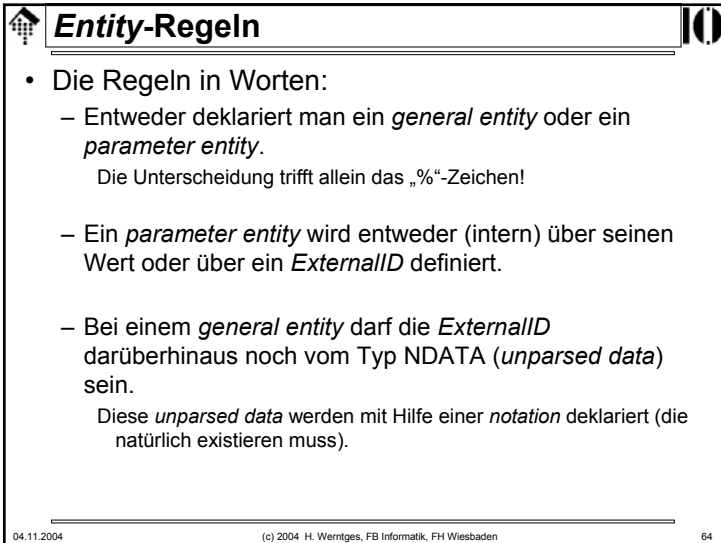

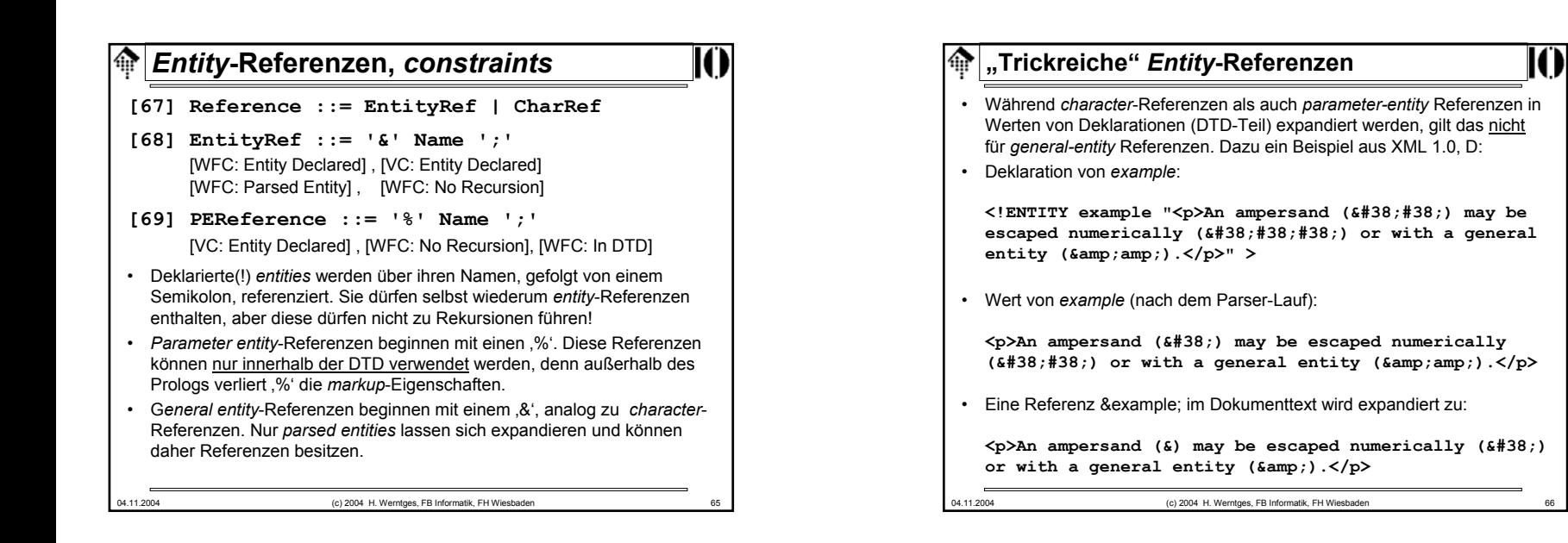

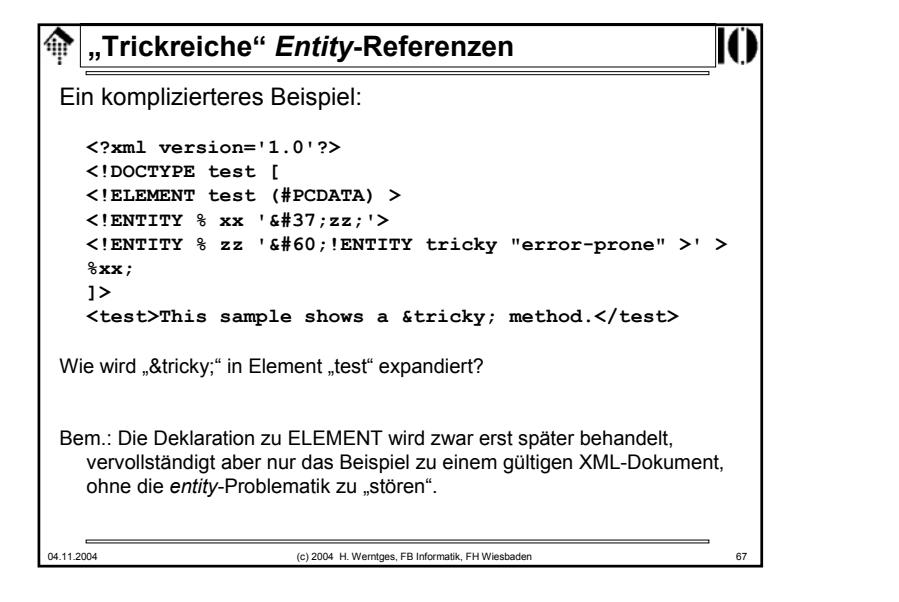

#### 04.11.2004 (c) 2004 H. Werntges, FB Informatik, FH Wiesbaden *Entity***-Deklarationen: Priorisierungsregeln** • Es ist zulässig, denselben *entity*-Namen mehrfach in einer Deklaration zu verwenden. In einem solchen Fall stellt sich die Frage, nach welchen Regeln der Namenskonflikt aufgelöst wird. • Die Regeln dazu: – (1) "*The first instance binds*" - die zuerst vom *Parser* angetroffene Deklaration ist die wirksame, nachfolgende werden ignoriert. – (2) Interne Deklarationen haben Vorrang vor Deklarationen in externen *entities*. - Regel (2) folgt aus Regel (1), wenn man unterstellt, dass Parser immer die internen Deklarationen vor den externen lesen.• Nützliche Konsequenzen für die Praxis: – Autoren können aus externen DTDs "geerbte" (*general*) *entities* lokal umdefinieren, indem sie sie lokal in der Dokument-Deklaration neu deklarieren.– Die externe DTD - selten unter Kontrolle des Autors - muss dazu <u>nicht</u> geändert werden! – Tests mit Varianten sind durch Einfügen am Anfang leicht möglich, ohne dass die Originale entfernt oder auskommentiert werden müssten.

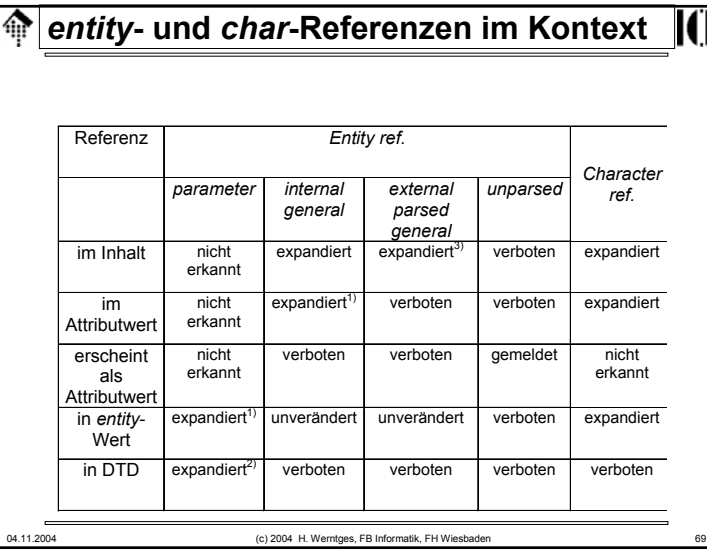

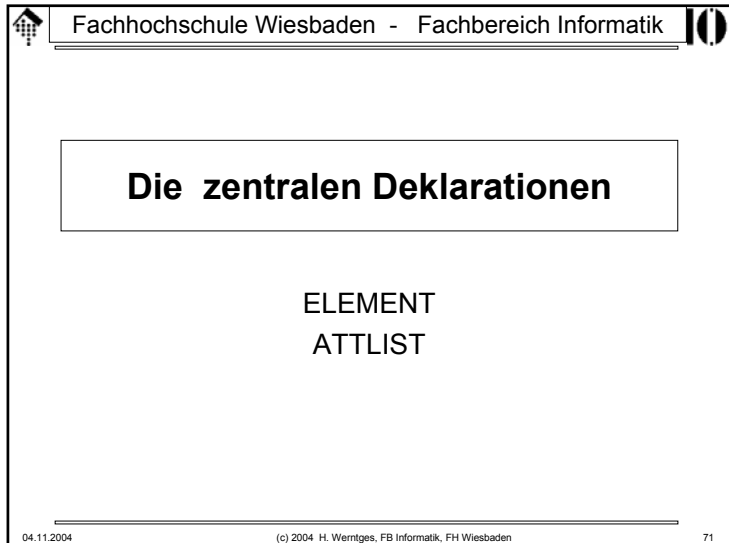

## *entity***- und** *char***-Referenzen im Kontext**

#### • Anmerkungen

- Die Wirkung von *entity* und *character*-Referenzen hängt vom Kontext ab und verwirrt leicht.
- Die Tabelle stellt die Fallunterschiede zusammen.
- Hier wird <u>kein</u> Versuch einer vollständigen Beschreibung unternommen. Die Details finden Sie bei Bedarf in Kapitel 4.4 der XML 1.0-Spezifikation, Anmerkungen 1) - 3) ebenfalls.
- Empfehlungen:
	- Nur bei unerwartetem Verhalten von *entity*-Referenzen sollten Sie die Tabelle und ggf. die Originalliteratur konsultieren.
	- Misstrauen Sie Ihrem Parser erst die Übereinstimmung mehrerer XML Prozessoren spricht für ein Verständnisproblem.
	- Bevor Sie abgelehnte Konstrukte verwerfen: Testen Sie, ob sich das Parserverhalten ändert, wenn die Konstrukte vom internen Subset in ein externes *entity* - oder umgekehrt - verlagert werden.

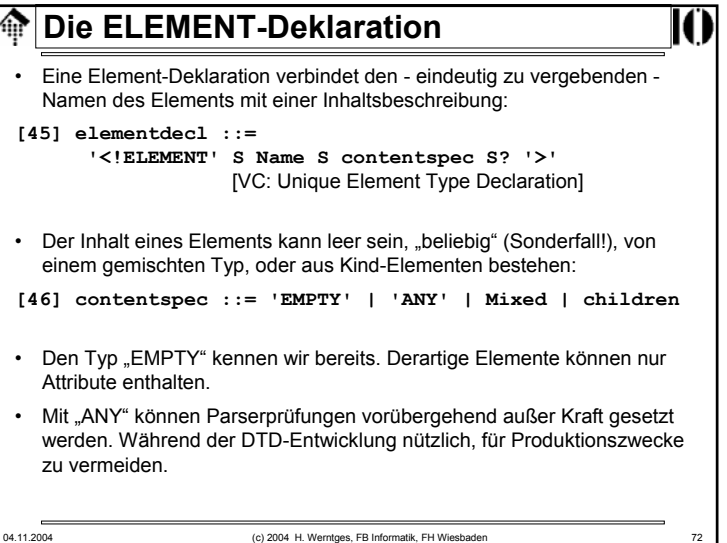

# **Die ELEMENT-Deklaration**

### **[51] Mixed ::= '(' S? '#PCDATA' (S? '|' S? Name)\* S? ')\*' | '(' S? '#PCDATA' S? ')'** [VC: Proper Group/PE Nesting] [VC: No Duplicate Types] • Der Inhaltstyp "Mixed" beginnt <u>i**mmer** mit "#PCDATA"!</u> • #PCDATA steht für *parsed character data* und meint Freitext, der durchaus auch *markup* wie *entities* oder *CDATA sections* enthalten darf, nur keine weiteren Elemente! • "Mixed" darf aus einer Folge von #PCDATA und Elementen bestehen.• Mehrere Elemente dürfen direkt aufeinander folgen, aber zwischen zwei #PCDATA-Abschnitten muss immer ein Element sein - wie sonst sollten die Abschnitte auch getrennt werden?

04.11.2004 (c) 2004 H. Werntges, FB Informatik, FH Wiesbade

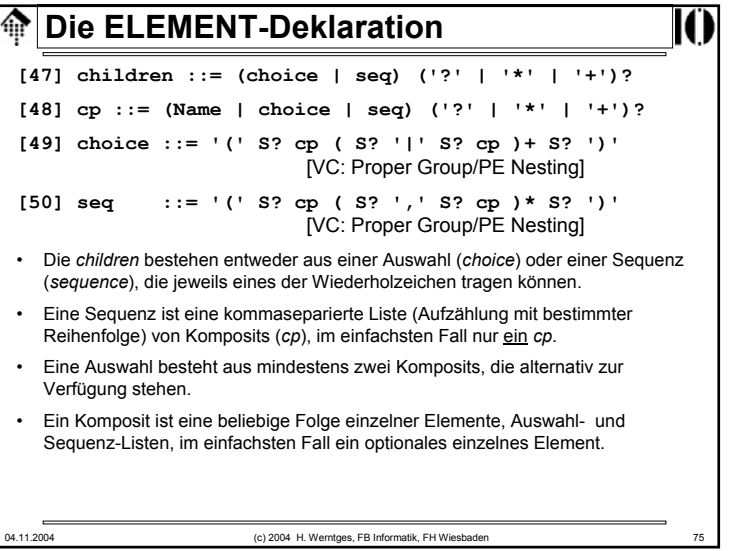

### **Die ELEMENT-Deklaration**• Beispiele für ELEMENT-Deklarationen mit "Mixed": **<!ELEMENT p (#PCDATA|a|ul|b|i|em)\*>** Ein HTML-artiges Beispiel (*paragraph*) **<!ELEMENT p (#PCDATA | %font; | %phrase; | %special; | %form;)\* >** Auch *parameter entity*-Referenzen sind hier möglich. **<!ELEMENT b (#PCDATA)>** Im einfachsten Fall besteht Typ "Mixed" nur aus #PCDATA. Merke: Stets erscheint #PCDATA, und immer an erster Stelle! • Anwendungsbeispiel (in den Nutzdaten) **<p>Dieser Absatz ist <em>wichtig</em> und sollte hervorgehoben werden. Wie schon <LitRef refId="123"/> <Kommentar>Zitat noch besorgen! </Kommentar> beschrieb, … </p>**

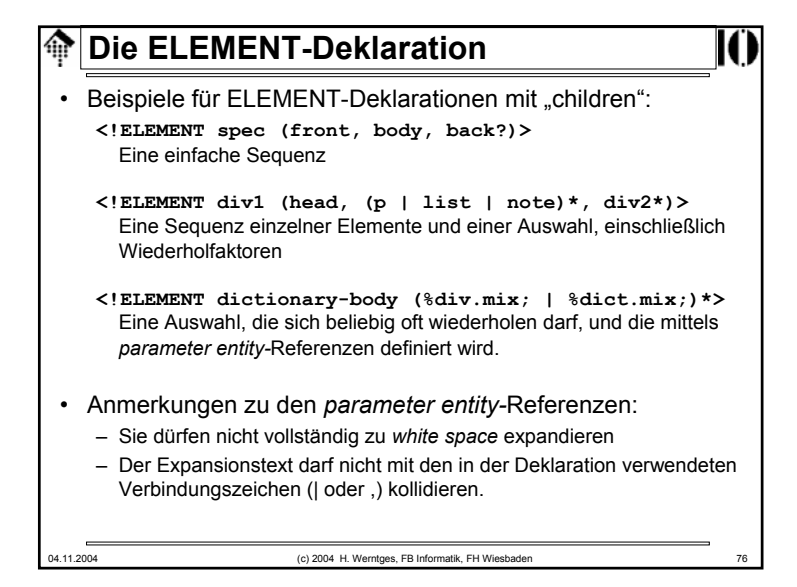

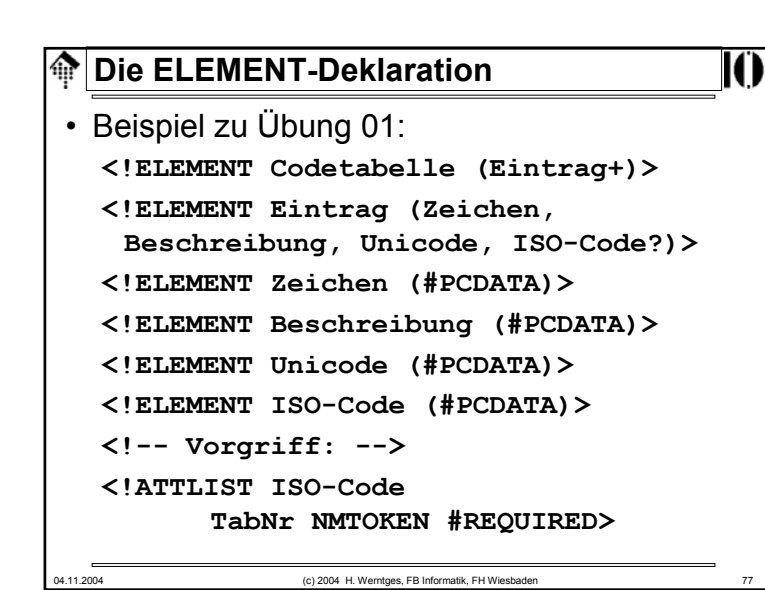

### 04.11.2004 (c) 2004 H. Werntges, FB Informatik, FH Wiesbaden **Die ATTLIST-Deklaration**• Die Attribute eines Elements werden gemeinsam (als Liste) deklariert. Dem Namen des Elements wird eine Liste seiner Attribute und deren Beschreibungen, getrennt nur durch *white space*, zugeordnet: **[52] AttlistDecl ::= '<!ATTLIST' S Name AttDef\* S? '>' [53] AttDef ::= S Name S AttType S DefaultDecl** • Jedes Attribut erhält einen Namen, einen Attributtyp und eine Regelung zur Befüllung (*default*-Wert, Auswahl, muß/kann) Es gibt drei Attributtypen: **[54] AttType ::= StringType | TokenizedType | EnumeratedType** Der "StringType": • Er akzeptiert beliebige *character data* (Strings): **[55] StringType ::= 'CDATA'**

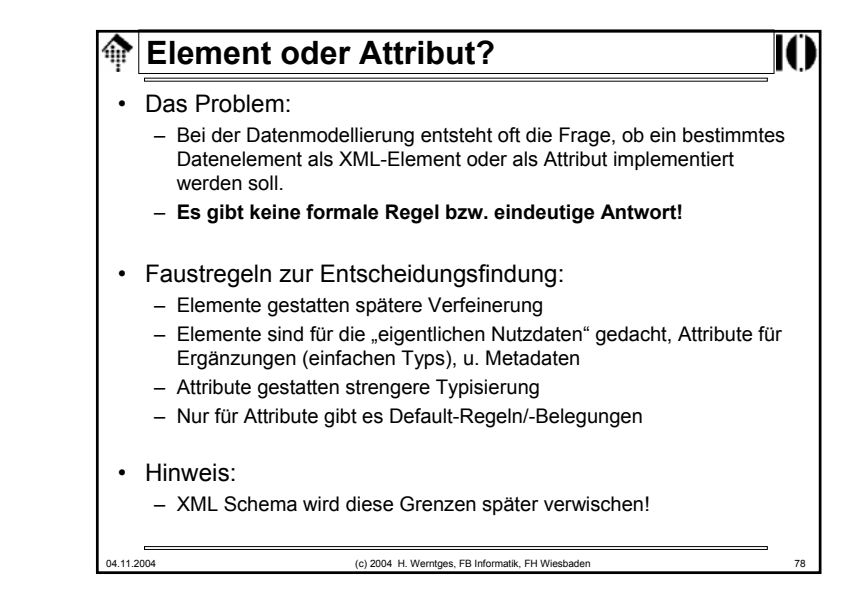

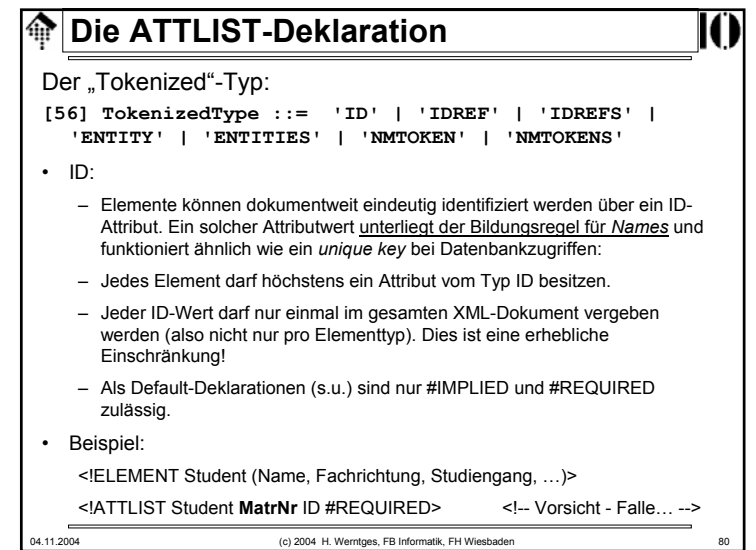

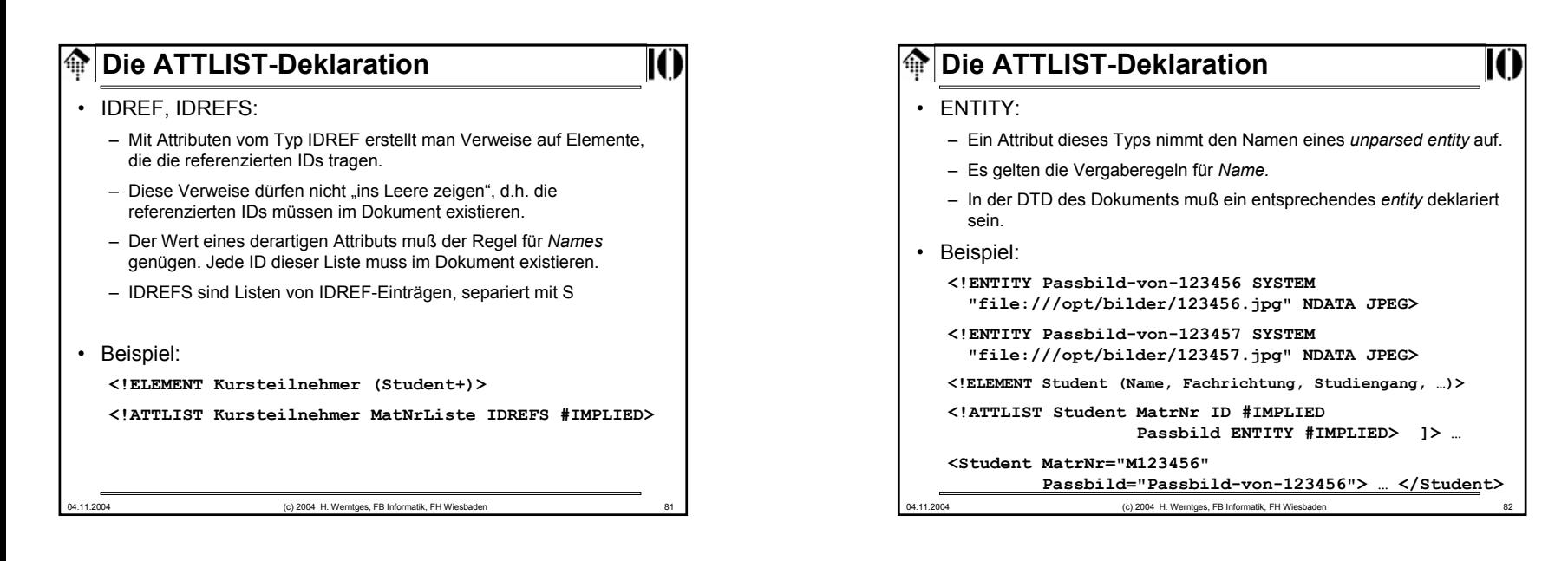

### 04.11.2004 (c) 2004 H. Werntges, FB Informatik, FH Wiesbaden 83 **Die ATTLIST-Deklaration**• ENTITIES:– Ein Attribut dieses Typs nimmt eine Liste der Namen von *unparsed entities* auf. Es gelten die Vergaberegeln für *Names.* – Im DTD des Dokuments müssen entsprechende *entities* deklariert sein. **Beispiel**: **<!ENTITY Passbild-von-123456 SYSTEM "file:///opt/bilder/123456.jpg" NDATA JPEG> <!ENTITY Passbild-von-123457 SYSTEM "file:///opt/bilder/123457.jpg" NDATA JPEG> <!ELEMENT Teilnehmer (Student+)> <!ATTLIST Teilnehmer Passbilder ENTITIES #IMPLIED MatrNrListe IDREFS #REQUIRED> <Teilnehmer MatrNr="M123456 M123457" Passbild="Passbild-von-123456 Passbild-von-123457"> … </Teilnehmer>**

### 04.11.2004 (c) 2004 H. Werntges, FB Informatik, FH Wiesbaden 84 **Die ATTLIST-Deklaration**• NMTOKEN, NMTOKENS: – Attribute dieser beiden Typen werden oft verwendet. Ein NMTOKEN unterliegt nur geringen Einschränkungen, so dass dieser Attributtyp für viele Anwendungsfälle verwendet wird. – ACHTUNG - "Tücke im Detail": NMTOKEN(S) unterliegen anderen Normierungsregeln als CDATA (s.u.) – Für die Attributwerte gelten die Regeln für *Nmtoken* bzw. *Nmtokens*. – NMTOKENS entsprechen einfach einer Liste von NMTOKEN-Werten, mit *white space* separiert. • Beispiel: **<!ELEMENT Teilnehmer (Student+)> <!ELEMENT Student (Name, Fachrichtung, Studiengang, …)> <!ATTLIST Student Belegte-Kurse NMTOKENS #IMPLIED>**

### 04.11.2004 (c) 2004 H. Werntges, FB Informatik, FH Wiesbaden 85 **Die ATTLIST-Deklaration**Der "Enumerated"-Typ: **[57] EnumeratedType ::= NotationType | Enumeration [58] NotationType ::= 'NOTATION' S '(' S? Name (S? '|' S? Name)\* S? ')' [59] Enumeration ::= '(' S? Nmtoken (S? '|' S? Nmtoken)\* S? ')'** "EnumeratedType" gliedert sich in zwei Arten von Aufzählungstypen: • 1) NotationType: – Dem Schlüsselwort NOTATION folgt eine Auswahl von NOTATION-Referenzen, also Referenzen auf existierende NOTATION-Deklarationen. – Unser Beispiel zur NOTATION-Deklaration verwendete diesen Attributtyp: **<!ELEMENT Today (#PCDATA)> <!ATTLIST Today DATE-FORMAT NOTATION (ISODATE|EUDATE) #REQUIRED>**

# 04.11.2004 (c) 2004 H. Werntges, FB Informatik, FH Wiesbaden 87 **Die ATTLIST-Deklaration**Attribut-*Defaults*: **[60] DefaultDecl ::= '#REQUIRED' | '#IMPLIED' | (('#FIXED' S)? AttValue)** • Gemäß Regel [53] wird jedem Attributnamen ein Typ und eine Deklaration über seine *default*-Befüllung zugeordnet. • Die Spezifikationen unterscheiden hier drei Fälle: #REQUIRED– So deklarierte Attribute müssen in Elementinstanzen stets gefüllt werden, und zwar innerhalb des Dokuments selbst. Beispiel: Typ "ID" – Hinweis: Der Begriff Attribut-"*default*" ist hier irreführend. #IMPLIED– Auch ein so deklarierter Attributtyp wird nur innerhalb des Dokuments befüllt auch #IMPLIED stellt keine *default*-Befüllung zur Verfügung. – Im Unterschied zu #REQUIRED darf das Attribut aber auch fehlen.

### **Die ATTLIST-Deklaration**– Einschränkungen zu NotationType: Ein Element darf höchstens ein NOTATION Attribut erhalten, EMPTY Elemente dürfen kein NOTATION Attribut erhalten• 2) *Enumeration*-Typ: – Dieser Attributtyp besteht einfach aus einer Auswahlliste von *name tokens.* – Diese müssen nur der Bildungsregel zu *Nmtoken* genügen und können ansonsten in der DTD frei vergeben werden. – Die *name tokens* werden ohne *quotation* aufgelistet. – Bei der Validierung prüft der XML-Prozessor, ob Elementinstanzen nur Attribute mit Werten aus der hiermit hinterlegten Liste von *name tokens* annehmen.– Beispiel: Attribut "Wochentag" des Elements "Vorlesung" beschreibe den Tag der Veranstaltung im laufenden Semester: <!ELEMENT Vorlesung (Titel, Beschreibung, …)> <!ATTLIST Vorlesung Wochentag (Montag |Dienstag |…|Sonntag) #IMPLIED>

# **Die ATTLIST-Deklaration**

04.11.2004 (c) 2004 H. Werntges, FB Informatik, FH Wiesbaden 86

#### *AttValue*

- Durch einfache Angabe eines Attributwerts (diesmal aber *quoted!*) wird dieser zum *default*-Befüllungswert deklariert.
- Derartige Attribute werden von validierenden Parsern also stets gefüllt an die Anwendung durchgereicht, wobei die Befüllung innerhalb des Dokuments stets Vorrang vor der *default*-Befüllung über die DTD genießt.
- VORSICHT: Nicht validierende Parser führen derartige *default*-Befüllungen nicht immer aus, insbesondere wenn die DTD sich in einem externen *entity* befindet. Vergleiche dazu auch die *standalone document declaration*.

#### #FIXED *AttValue*

- Dies ist eine Variante der *AttValue*-Befüllung. Hiermit wird der angegebene *default*-Attributwert zum einzig erlaubten Wert erklärt!
- Sinnvoll ist dies insbesondere für die flexible Verwaltung von Eigenschaften, die - für eine Übergangszeit - nur einen gültigen Wert besitzen.
- DTD-Designer "sperren" so Attribute für XML-Autoren vgl. *Namespaces.*

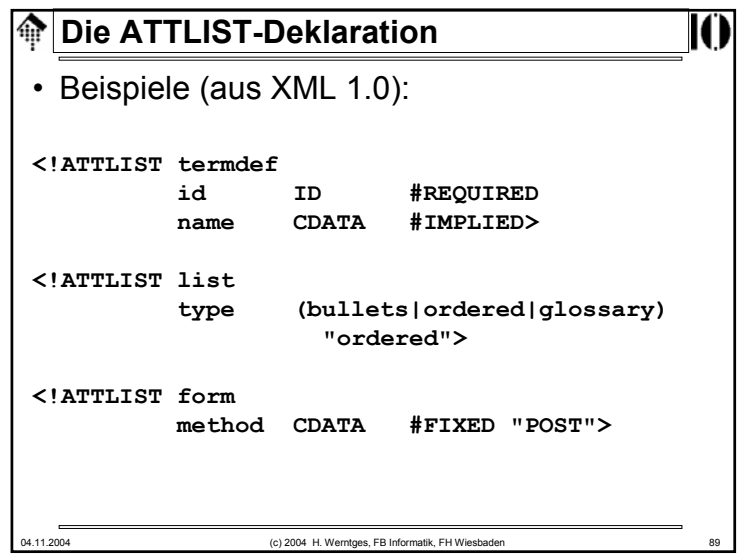